## *COCKPIT*

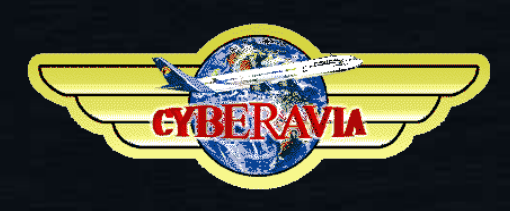

## *La lettre d'information des pilotes*

*Mars 2019*

0

 $\bullet$ 

FOYLE 118

*Dans ce numéro : Les nouvelles des activités, Du (beau) matériel, des procédures, Des vols, des avions, L''interview d''un pilote, Des aventures…*

# **Sommaire**

#### **Tribune**

**3** Les mots du Pacha Jean-Marie Corda

#### **La construction d'un MIP,**

**4** Première partie Guy Debusscher et Marc Manandise

#### **Un vol, un avion**

**8** Le Bae146 ou RJ Jean-Marie Corda

#### **L'interview d'un pilote**

**16** Christophe Parisot, simulation et réel Christophe Parisot, interrogé par D. Vialet

#### **Quelques procédures et check-lists**

**18** Par un Commandant de Bord… réel ! Marc Manandise

#### **Vatsim Scandinavia et CyberAvia**

**21** A la recherche du Père Noël René vandevelde

#### **Les VIP en 2018**

**27** Et l'approche du Brexit… Daniel Marthey

#### **Cargo, un départ**

**30** Patrice s'en va Patrice Jouan

#### **Cargo, un retour**

**32** L'activité demeure… Et recrute Jean-Marie Corda

#### **Les Missions, du nouveau**

**35** Les missions défi recrutent Jean-Marie Corda et Dominique Vialet

#### **Analyse comportementale**

**32** En clap de fin, un peu d'humour Dominique Vialet

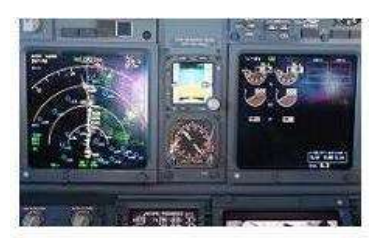

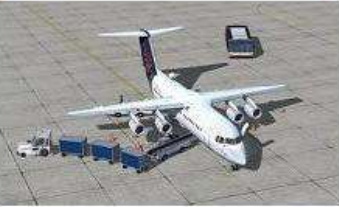

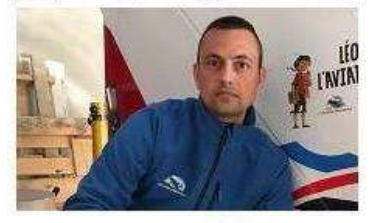

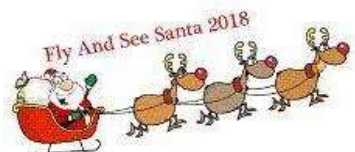

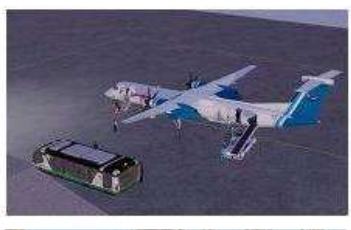

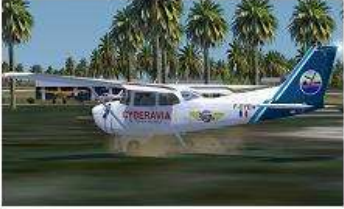

#### Ci-dessus : Construction d'un MIP - Un vol, un avion - Interview d'un pilote - Vatsim Scandinavia et CyberAvia - Cargo – Les Missions

En couverture : Image Jean-Marc Soulié « survol du Charles de Gaulle et de son escorteur».

## **Tribune du Pacha**

## **CyberAvia**

Notre compagnie fut fondée par Fabrice Erdinger, au sein des Pilotes Virtuels de France, en 1995. A cette époque où naissait Internet (!), elle ne l'utilisait pas, diffusant alors sur les BBS des Missions, son activité fondatrice.

CyberAvia a poursuivi son essor sur le Web, accompagné de la création d'activités nouvelles, "Vols Réguliers", puis "Cargo" et "VIP", et d'adaptations aux versions successives de Flight Simulator ou aux nouveaux logiciels (P3D).

Si notre "VAT" poursuit son existence depuis plus de vingt ans, le nombre de pilotes dépassant encore les 400 aujourd'hui, c'est sans nul doute grâce à tous les passionnés qui ont donné sans compter de leurs ressources et de leur temps, au premier rang desquels Fabrice a toujours œuvré, améliorant, aidant et dynamisant sans cesse sa belle création.

Tu nous as quittés, Fabrice, mais nous continuons, pour toi comme pour les pilotes qui nous soutiennent.

CyberAvia, donnez des ailes à votre passion !

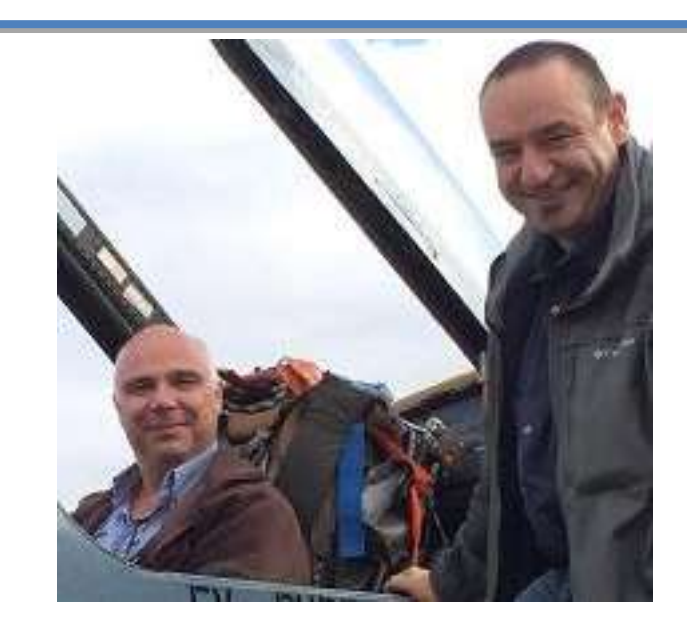

## **Une année de plus**

**Bonjour à tous,**

**Voici le premier numéro d'une année qui apporte son lot de nouveauté.**

**En premier lieu vous profitez maintenant du nouveau CIP, mis au point par l'équipe développement avec comme chef d'orchestre Ghislaine.** 

**Mais ce n'est pas tout.**

**Vous allez découvrir que l'on va continuer à développer Cargo et qu'il y a du changement à la tête des divisions, que l'on va essayer de s'articuler différemment mais plus encore : on a besoin d'aide. Bref, encore un numéro trépidant...**

**Très bonne lecture !! À très bientôt...**

## **Les aventures de la construction d'un cockpit « en dur »-1ère Partie**

Guy DEBUSSCHER (concepteur de ce cockpit) Marc MANANDISE (testeur des différents éléments électroniques et utilisateur)

**Cockey and the cockey of the cockey of the cockey of the cockey of the cockey of the cockey of the cockey of the cockey of the cockey of the cockey of the cockey of the cockey of the cockey of the cockey of the cockey of** 

## **La construction du M.I.P. (Main Instrument Panel) d'un Boeing 737-800 NG**

Bonjour à toutes et tous,

Pour ce cockpit de printemps 2019 et après la mise à jour tant attendue de C.I.P. (encore un tout grand merci au trio qui a œuvré pour cette mise à jour : Ghislaine, Christian et Aurélien), je me suis remémoré mes aventures de l'année 2013 et je compte vous faire partager ces souvenirs, par la voie de vidéos (pas moins de 14 épisodes), de la conception, la fabrication et du montage de ce simulateur en dur.

De manière à ne pas vous « abreuver » de trop longues vidéos à visionner, je ne vous ferai part, dans ce cockpit, que des cinq premiers épisodes. Les 9 autres vous seront dévoilés via les deux prochains cockpits  $\odot$ .

#### **Introduction :**

Par une belle journée hivernale de 2012-2013 j'étais chez mon ami Guy Debusscher et nous discutions bien évidemment d'aviation, de CyberAvia et

de simulation. Guy connaissait mes goûts pour la simulation… hélas virtuelle, car j'aurais aimé pouvoir être pilote réel mais le destin ne m'a malheureusement pas permis de réaliser ce rêve au vu du métier que j'exerçais et qui, à l'époque, ne se souciait pas des protections de l'ouïe et qui, de ce fait, m'ont arrêté dans le dernier examen médical qui consistait à une simulation de réaction des tympans dans un caisson de décompression. Je me suis donc tourné, dès 1999, vers l'aviation virtuelle et j'ai rejoint les rangs de CyberAvia en février de cette année-là.

Mais revenons à cette journée hivernale de 2012-2013 et Guy me suggère : et pourquoi ne pas construire un simulateur en dur pour « assouvir » ta passion ? Ah bon, lui dis-je, mais il faut de la place… beaucoup de place … non ?

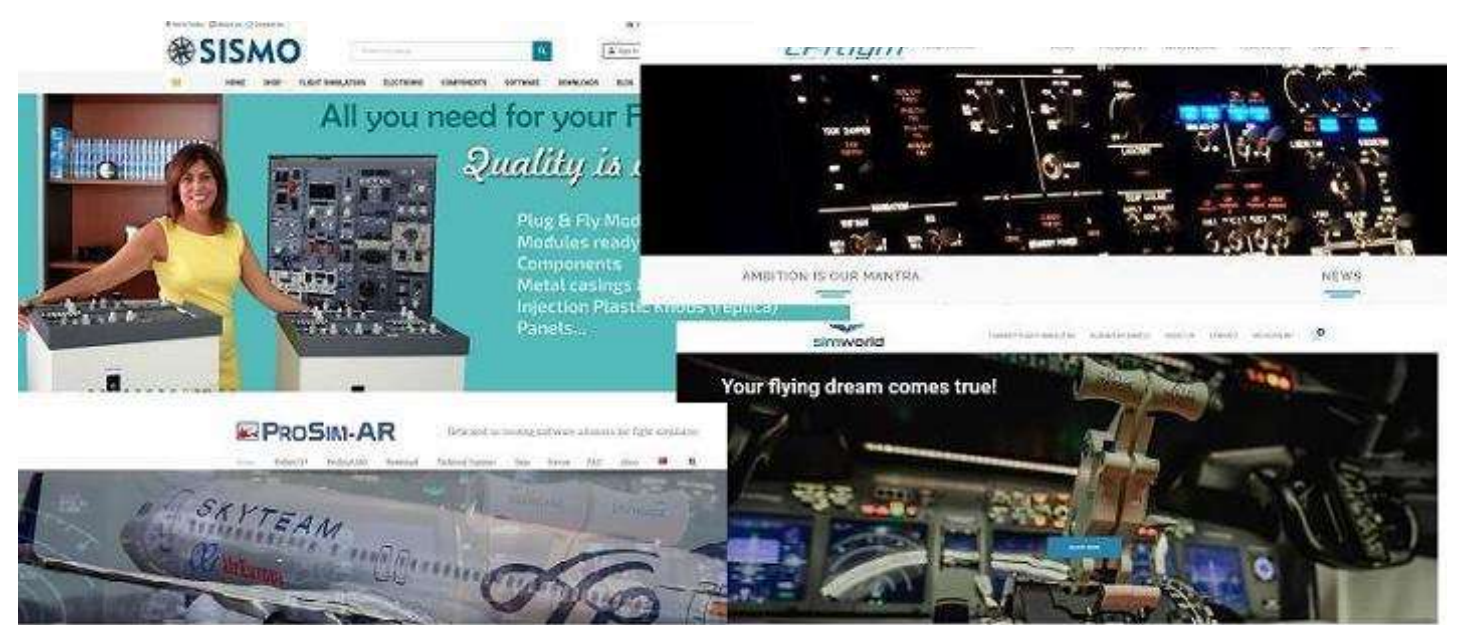

#### **Du rêve à la réalité :**

Guy me rassura directement en me prouvant, au contraire, que cela prendrait moins de place que ce que j'avais pour le moment.

Au niveau Software, le choix s'est porté sur la firme PROSIM plutôt que sur Project Magenta et je ne suis pas du tout déçu de ce choix.

Le matériel électronique provient de plusieurs firmes basées dans différents pays ; Sismo Soluciones en Espagne, CPFlight en Italie et Simworld en Pologne. Nous avons bien évidemment prospecté le marché à la recherche de firmes sérieuses et fournissant du matériel de qualité. Pour information, à l'heure actuelle ce MIP est toujours opérationnel et fonctionne pour mon plus grand plaisir  $\mathbb{O}$ .

Il est temps de passer à l'histoire de ce montage de cockpit en dur par l'image. Les épisodes seront accessibles via les liens fournis dans ce cockpit (cliquez sur les mots soulignés en bleu). Il s'agit de liens vers ma DROPBOX et je vous conseille vivement de télécharger les

épisodes plutôt que de les regarder en « streaming » car cela risque de ne pas être fluide tout le temps.

#### **Épisode 1 :**

L'aventure commence avec les explications de Guy sur le déroulement global et la [présentation des plans.](https://www.dropbox.com/s/rwdu9sgq142hc01/MarcoMIP01.mp4?dl=0)

#### **Épisode 2 :**

Le travail a bien avancé durant mes vacances dans le SUD. Mon ami Guy n'a pas chômé comme vous pourrez vous [en rendre compte.](https://www.dropbox.com/s/5e1kh5zjjqd43fz/MarcoMIP02.mp4?dl=0)

#### **Épisode 3 :**

Un chtit détour pour cet épisode où l'on vous [parle de check-list](https://www.dropbox.com/s/m3pulzb4gpyybt9/MarcoMIP03.mp4?dl=0) mais vous aurez l'occasion, dans un autre article, de découvrir les procédures décrites par un pilote réel (Olivier) jusqu'au décollage.

#### **Épisode 4 :**

La présentation du M.I.P. face avant se termine avec cet épisode qui inclut la [partie co-pilote.](https://www.dropbox.com/s/zg3um4n2v8ihfjr/MarcoMIP04.mp4?dl=0)

#### **Épisode 5 :**

Ou [comment placer tout ce câblage.](https://www.dropbox.com/s/pxl6xm4gelskv5r/MarcoMIP05.mp4?dl=0)..

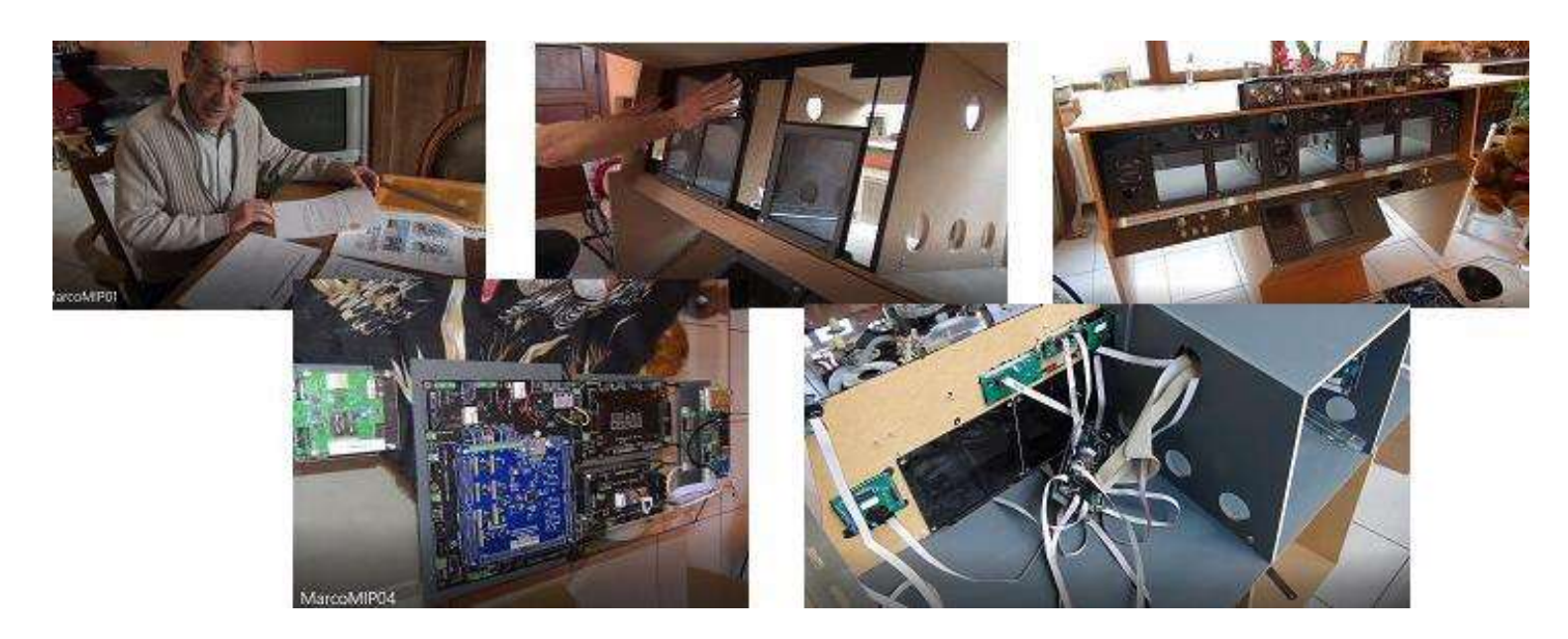

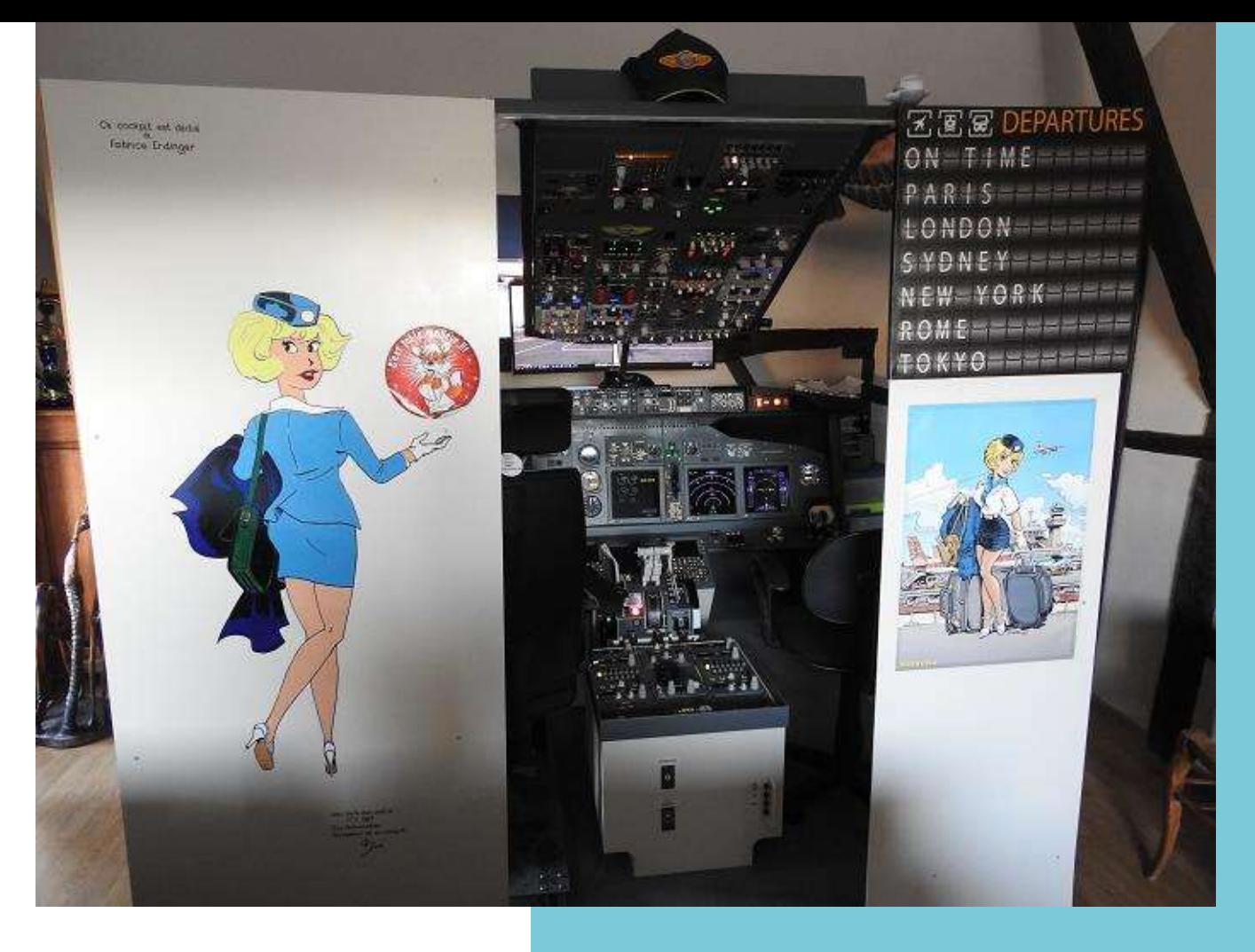

Les épisodes 6 à 10 vous seront présentés dans le prochain cockpit. D'ici là volez bien… volez CyberAvia ! Nous vous souhaitons un beau printemps 2019 aux commandes. Guy Debusscher - FCY-987 Marc Manandise - FCY-MMA

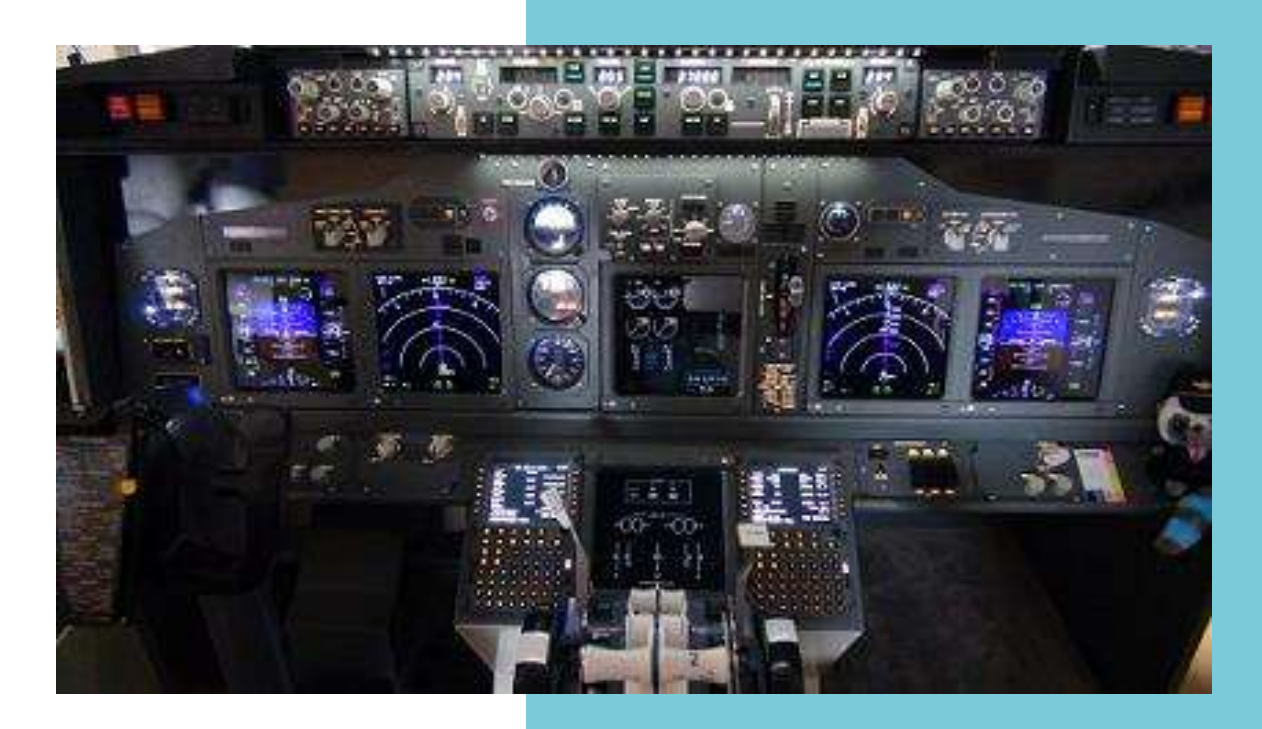

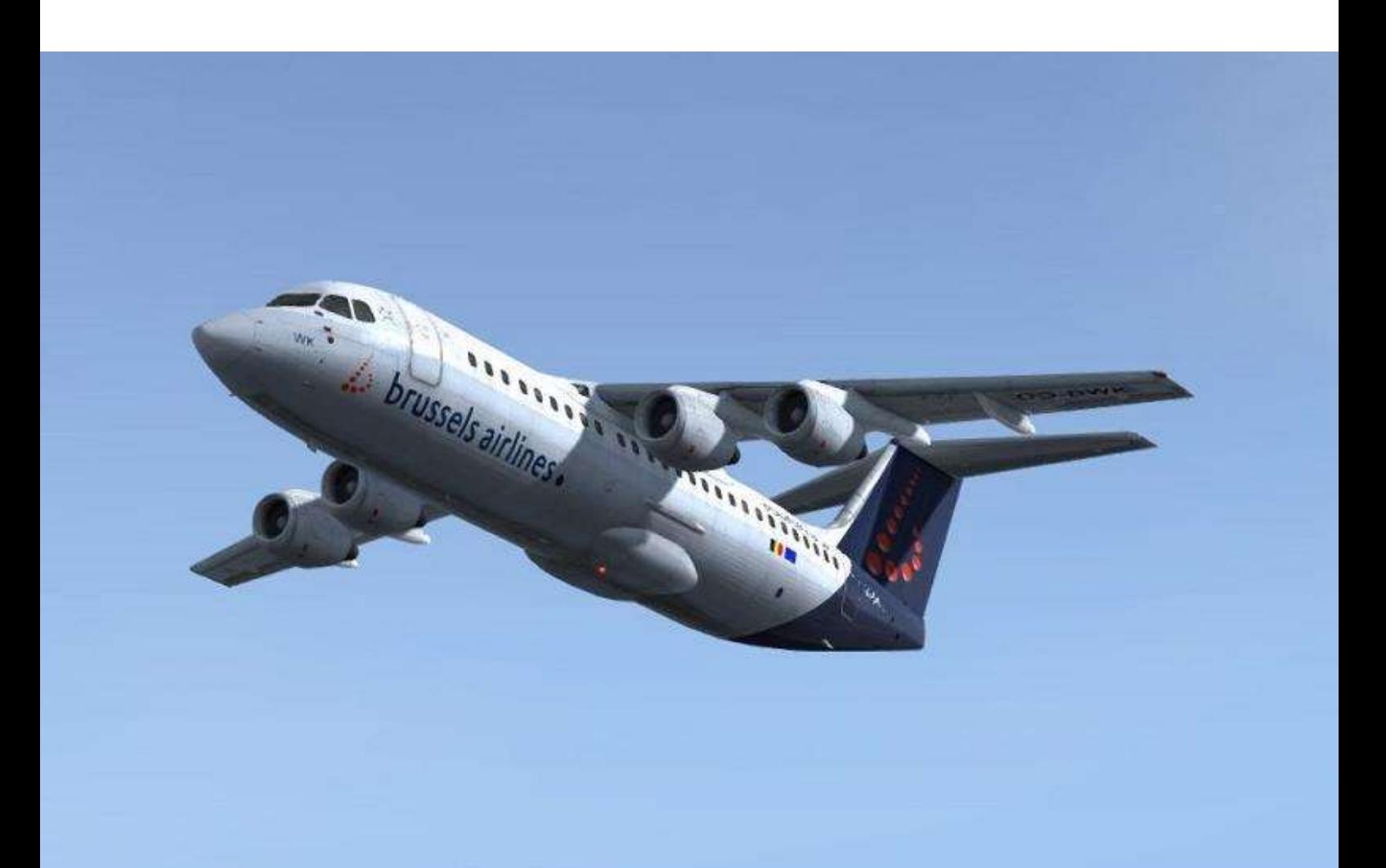

# **Un vol, un avion : le Bae146 ou RJ**

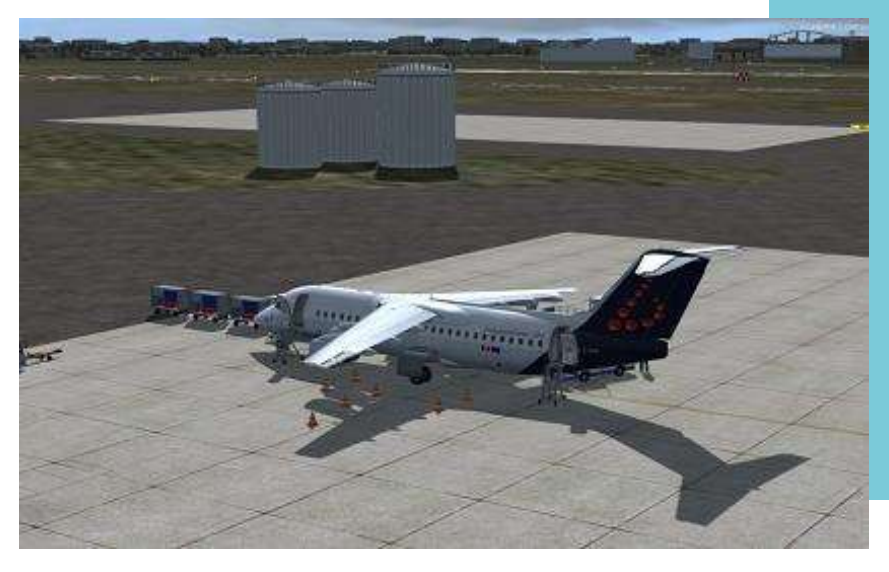

En cours de chargement sur Toulouse

### **De Toulouse à Orly sur IVAO avec un BAe146...**

Aujourd'hui, nous allons voler en réseau sur IVAO sur un de mes avions préférés : le BAe146 ou Avro RJ surnommé aussi le « Jumbolino ».

La particularité de cet appareil est liée à ses 4 petits réacteurs implantés sous une aile haute, à la manière des avions de transport militaire. La raison était simple : dès la conception cet aéronef devait pouvoir utiliser des aéroports aux pistes relativement courtes en milieu urbain (London City par exemple), en ayant une empreinte sonore réduite. Cela entraine le fait qu'il ne dispose pas de reverse mais d'énormes aérofreins ainsi qu'un système de ventilation très performant pour les freins de roue.

Il est aussi le premier avion répondant aux normes européennes de construction de 1979 (les JAAR).

Nous utiliserons un BAe146-300, ou RJ100, payant de "QualityWings", qui concilie le monde moderne (FMS et GPS) et le monde analogique.

Nous ferons un vol VR entre Toulouse et Orly avec 85 passagers, 4 membres d'équipage et 9000kg de carburant. Ce

carburant est prévu pour couvrir l'ensemble du vol au FL280 avec un dégagement possible sur Roissy ou Beauvais et 45 minutes d'attente.

Les conditions météorologiques sont excellentes, avec toutefois un fort vent d'Autan au départ de Toulouse et qui va s'orienter, au fur et à mesure du vol, vers l'ouest en arrivant à Paris.

Le départ s'effectuera depuis la 14L et nous prévoyons une 26 à Orly.

Je lance IVAP, le client de connexion d'IVAO, et je dépose mon plan de vol.

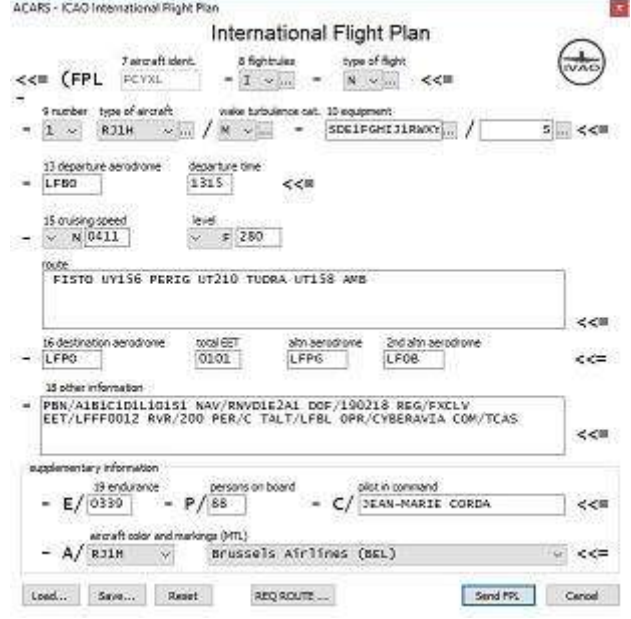

En me connectant sur IVAO WebbEye, je constate qu'il n'y a pas de contrôleur sur la France (faisant le vol en milieu de journée, c'est tout à fait classique).

Arrivé dans le cockpit, il faut donner vie à la « bête » par l'allumage de la batterie et l'extinction des différentes alarmes que provoque cet allumage

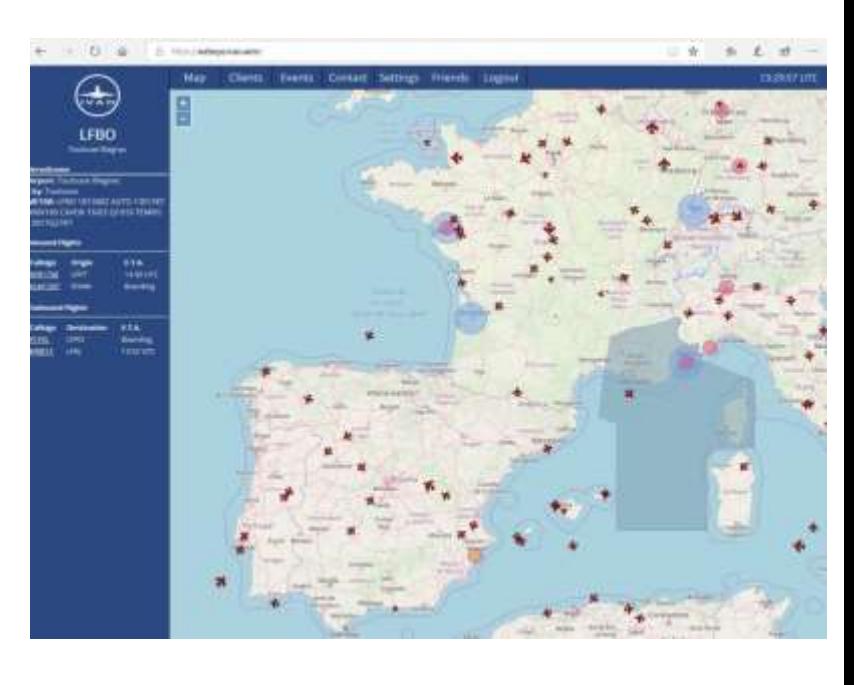

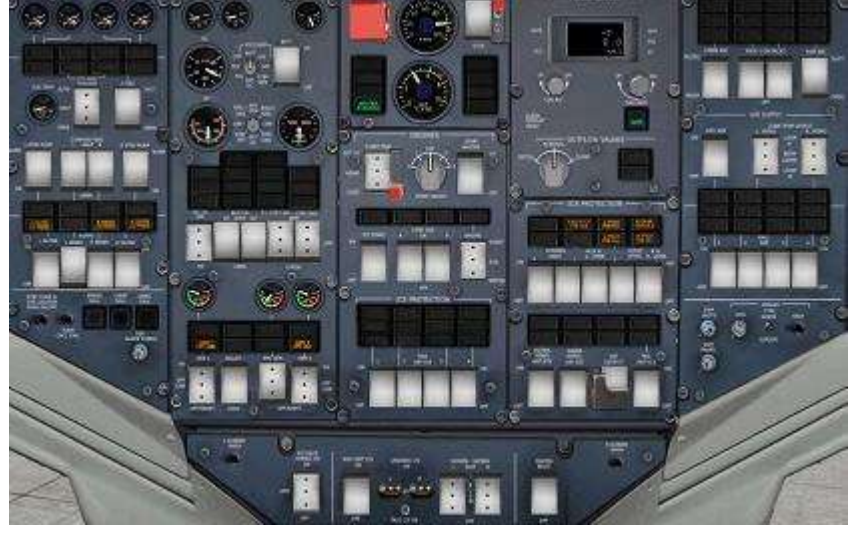

Je commence à égrainer la Check-List :

- Frein de parc sur ON
- Circuits électriques sur ON
- Feux de nav et d'ailes sur ON
- Beacon sur OFF
- Emergency Light Exit sur ON
- Avionics sur ON
- Anti-skid et Spoiler sur ON
- IRS sur Align et Nav

Et c'est là que l'on voit le mélange des technologies : des écrans cathodiques, des boutons poussoirs associés à un FMS et une visu GPS.

Je vais ensuite lancer l'APU afin de soulager la batterie.

Une fois l'APU démarrée j'active le circuit électrique ainsi que le conditionnement d'Air.

Pendant que mon copilote lance l'embarquement je vais m'occuper du FMS, qui apparait à la fois très simple et complet (Comme l'étaient les premiers FMS).

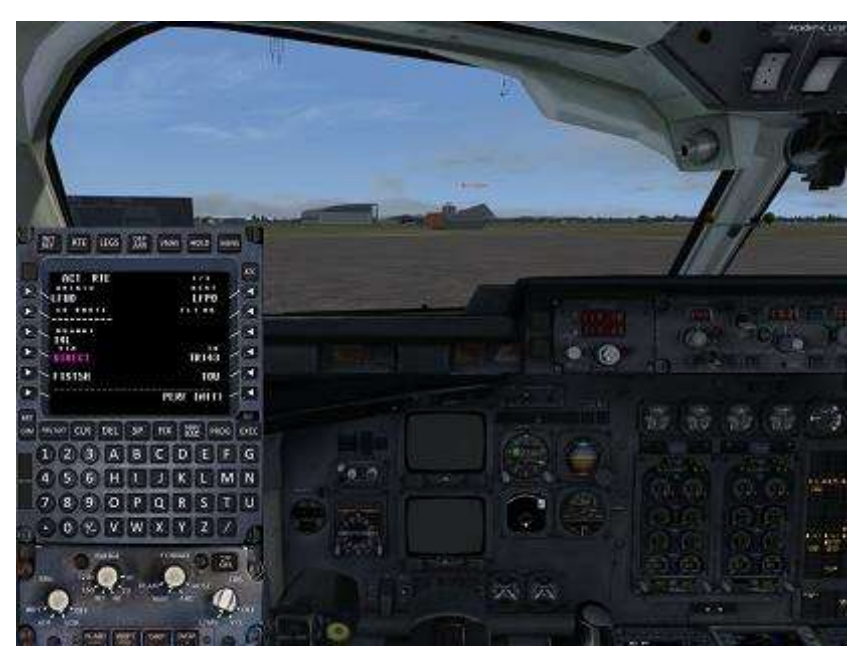

#### **Cockpit mars 2019 10/39**

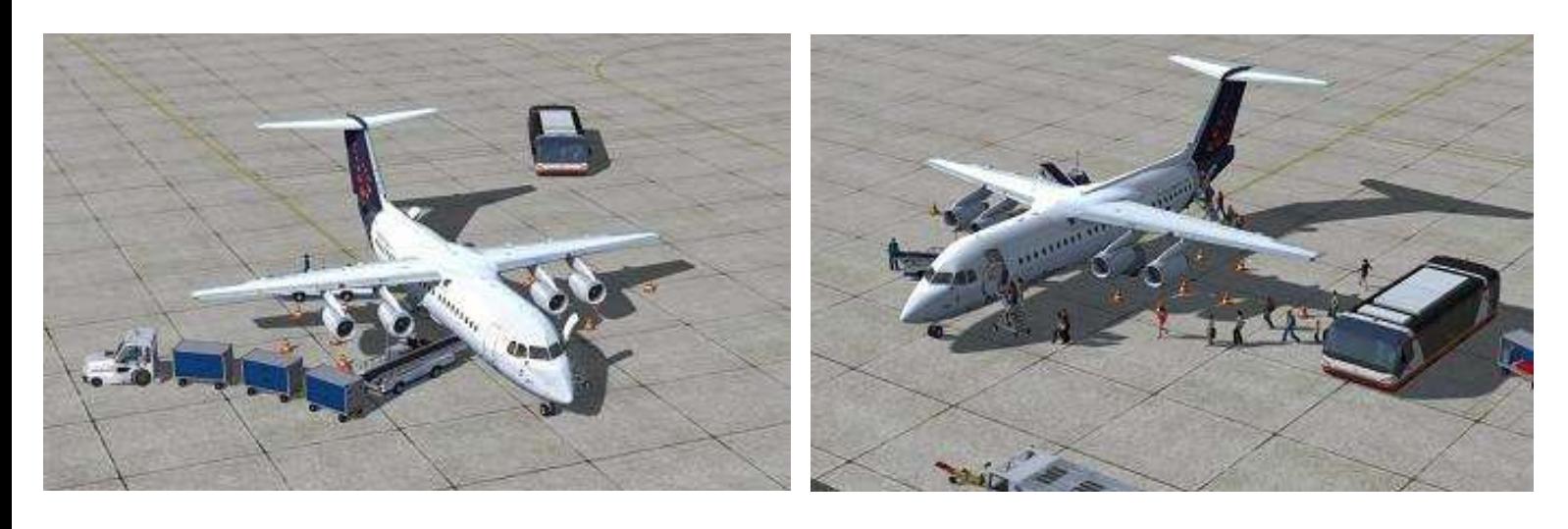

Une fois la route validée, nous sélectionnons le départ FISTO5H. L'ATIS d'Orly, fourni par les opérations, valide le choix de la piste 26 à l'arrivée. Nous choisirons l'arrivée AMB5W avec un ILS pour la finale. Nous gardons 2 tonnes de réserve carburant.

Nous allons préparer le carton de décollage. Cette procédure était propre à tous les aéronefs à une époque où les FMS et l'électronique n'étaient pas présents. Cela permettait de mentaliser les actions et mémoriser les vitesses (ce même carton était fait pour l'approche et l'atterrissage).

À la masse du jour, nous aurons une V1/Vr à 136kt, une V2 à 140kt et une vitesse finale de décollage à 196kt (elle sera maintenue jusqu'à 3000ft).

Je commence à préparer le pilote automatique. Les renseignements entrés dans le FMS sont affichés sur

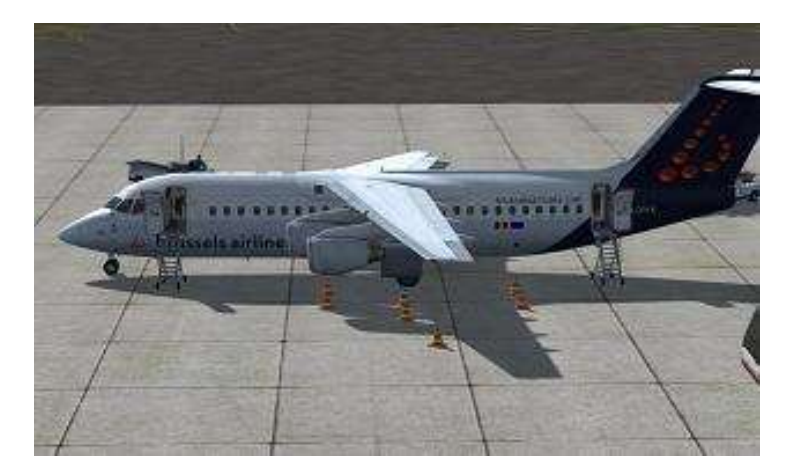

l'écran du ND. Je programme le mode Heading avec le cap de la piste, le FL280 pour l'altitude (la croisière), 196kt pour la vitesse et j'enclenche le mode LNAV. Le FD et l'A/T (auto-manette) sont aussi enclenchés.

L'embarquement se termine et nous commençons la procédure de mise en route. Sans contrôleur, nos intentions sont annoncées sur la fréquence UNICOM 122.800MHZ.

La mise en route se fera dans l'ordre 1, 4, 2 et 3, avec l'injection de carburant à partir de 16% de N2. Une fois la mise en route effectuée, nous activons la génération électrique (moteurs 1et 4) ainsi que les pompes hydrauliques (moteurs 2 et 3). Le conditionnement d'Air est couplé sur l'APU et le moteur N°4 et nous en profitons pour vérifier que la pressurisation est bien en mode automatique.

Nous annonçons nos intentions de roulage pour la piste 14L, en allumant les feux de roulage.

Le frein de parc est desserré et avec une légère poussée des réacteurs nous commençons le roulage par un test des freins. De notre poste il n'est pas utile de repousser et nous pouvons noter le faible rayon de braquage de l'avion.

**Cockpit mars 2019 11/39**

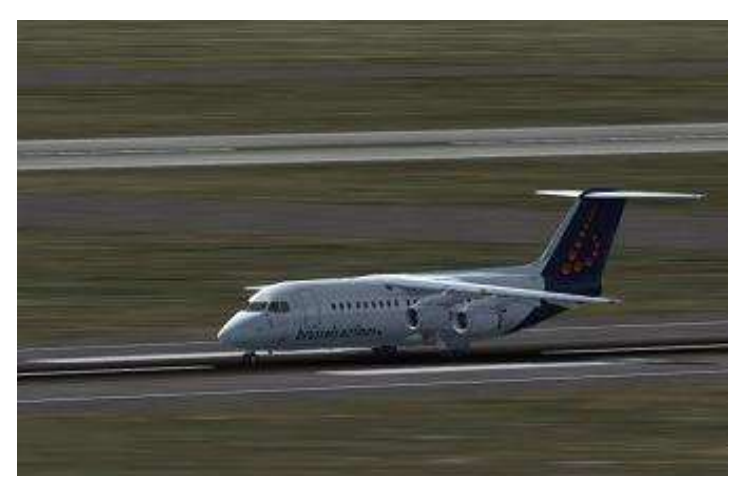

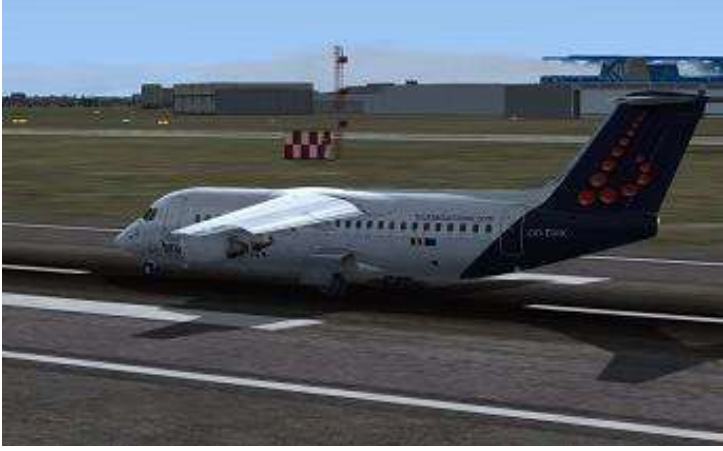

Nous roulons vers le point d'attente de la 14L en préparant l'aéronef pour le départ :

- Volets sur 18°
- Feux de piste et d'atterrissage ON
- Strobe ON

Le briefing décollage prévoit en cas de panne mineure une vitesse minimale de 140kt pour un circuit de piste en conditions VMC. Si IMC on rejoindra la balise TOE pour une prise en compte radar par l'Approche.

Le briefing est bien entendu plus complet et dure jusqu'au point d'attente.

Une fois prêt, l'alignement est annoncé sur 122.800. Une fois aligné, je recale compensé pour une accélération vers 196Kt.

À 1000ft/sol, j'enclenche le PA en mode LNAV/VNAV et surveille la vitesse.

Passant 210Kt, on rentre tous les volets. L'avion poursuit son accélération vers 250kt.

Passant le FL100, je continue à faire les annonces sur Unicom, je coupe les feux d'atterrissage, l'APU et vérifie que les deux altimètres soient sur 1013 et que le tableau d'alarmes est bien sur éteint. On atteint rapidement la croisière qui, sur une petite distance comme aujourd'hui, sera assez courte. On commence à anticiper notre approche sur Orly

le gyro et pousse lentement les manettes vers le plein gaz sur les freins. À 48% de N1, je lâche les freins. L'accélération est franche mais pas forcément brutale.

À 136kt, c'est la rotation avec une traction douce sur le manche. Le vario est positif, je freine et je rentre le train, l'avion est

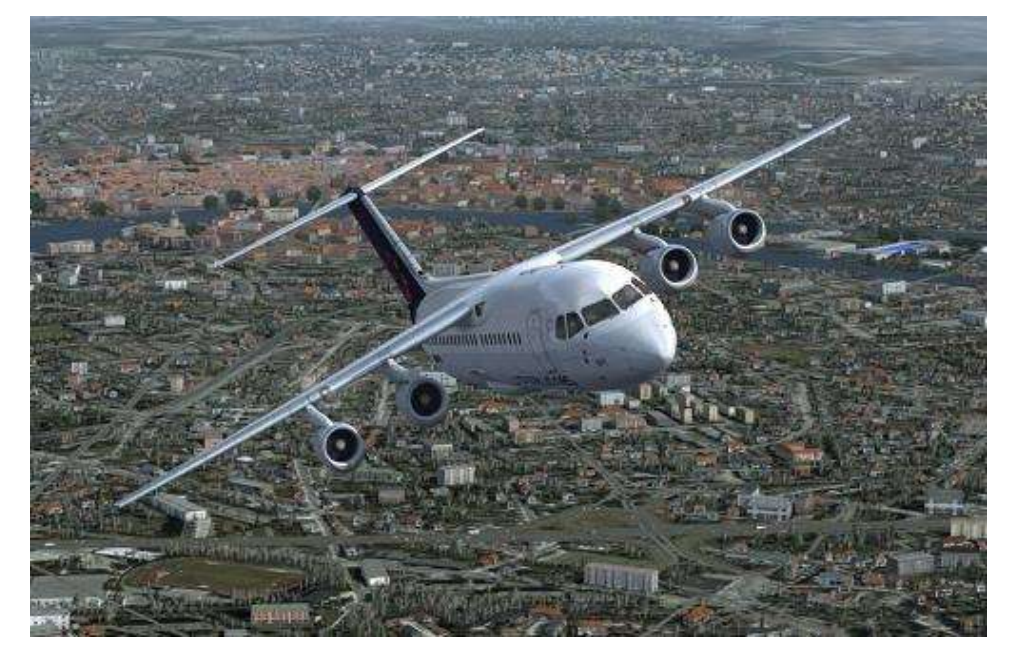

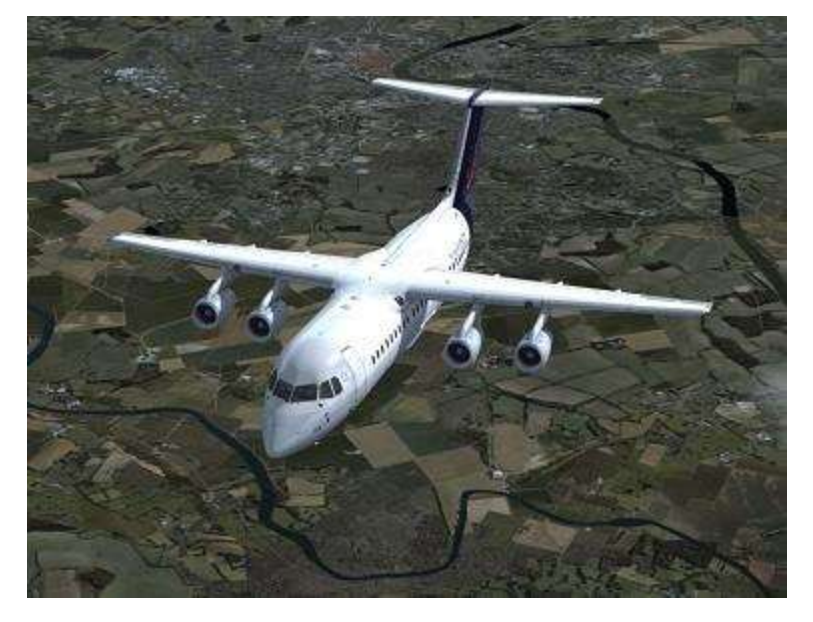

En prenant l'ATIS et en consultant le Metar, nous confirmons la piste 26. Nous prendrons une Vref de 123Kt (calculée par le biais du carton d'approche).

Ce sera une arrivée AMB5W avec un ILS 26 suite à un guidage (s'il n'y a pas de contrôleur je ferais moi-même mon guidage  $\circledcirc$ )

Nous arrivons à 10Nm de la descente. Elle se fera à 250kt puis à 220Kt sous le FL100.

Lors de la descente, la vitesse commence à augmenter, ce qui nous donne l'occasion d'utiliser les énormes aérofreins. La route après AMB nous mène vers DIBES puis ODILO qui sera le début de l'approche.

Durant la descente je commence le briefing approche : nous prendrons une vitesse d'approche arrondie à 125kt. L'axe de l'ILS sera au 254° avec un début descente à 8.2Nm du seuil.

Nos minimas d'atterrissage sont une visibilité de 550m et une DH à 200ft. Ce qui devrait le faire, vu les conditions du jour. En cas d'approche interrompue, on monte dans l'axe vers 700ft/sol et on tourne ensuite à gauche vers une route au 199° en montée vers 2000ft et une prise en compte radar.

On approche du FL100 et on continue la descente vers 80 à ODILO. Sans contrôleur, je prévois après ODILO une route au 174° pour faire une vent arrière avec un éloignement jusqu'à 12Nm du terrain pour faire ensuite une étape de base en vue de l'interception de l'ILS.

Le mode LNAV est coupé, au profit du mode HDG.

J'arrive à 3000ft QNH et je suis presque prêt à passer en base. Ma vitesse chute vers 220kt et je fais les dernières vérifications au niveau du FMS (Les orientations pour l'ILS et les fréquences, mon copilote vérifiant au morse la cohérence avec la balise).

Je passe maintenant en base et je commence la réduction vers 180kts avec la sortie d'un cran de volets.

Au niveau du ND, les symboles de l'ILS s'affichent confirmant la bonne réception. Nous garderons la vitesse à 180kt jusqu'à 5Nm, où nous sortirons les dernières trainées ainsi que le train pour viser les 125kt.

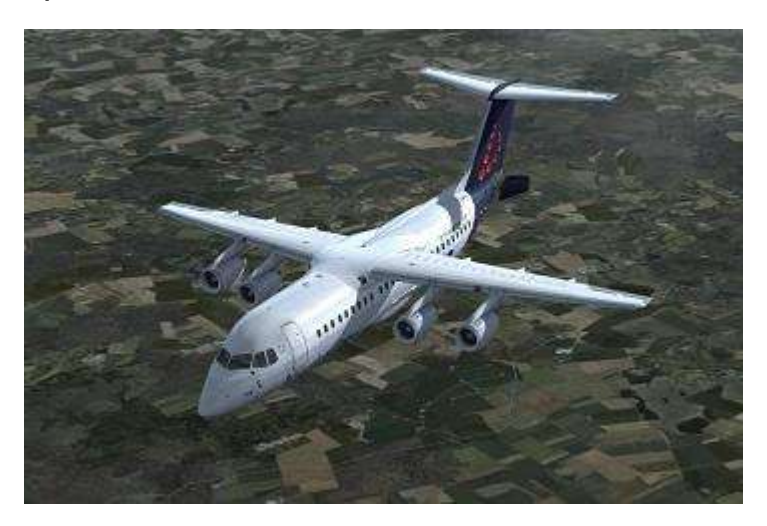

Le localizer devient actif. Je passe au niveau du MCP en mode APP, afin que l'alignement se fasse seul.

L'aéronef s'aligne et la barre du Glide devient également active au niveau du ND. La piste est déjà en vue. Je pense que je finirais l'atterrissage à la main en coupant le pilote automatique après la sortie des éléments.

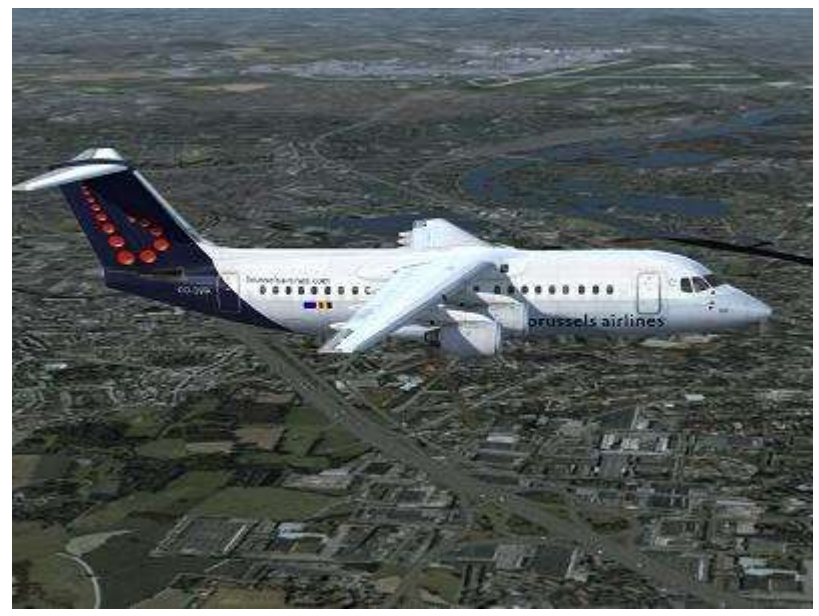

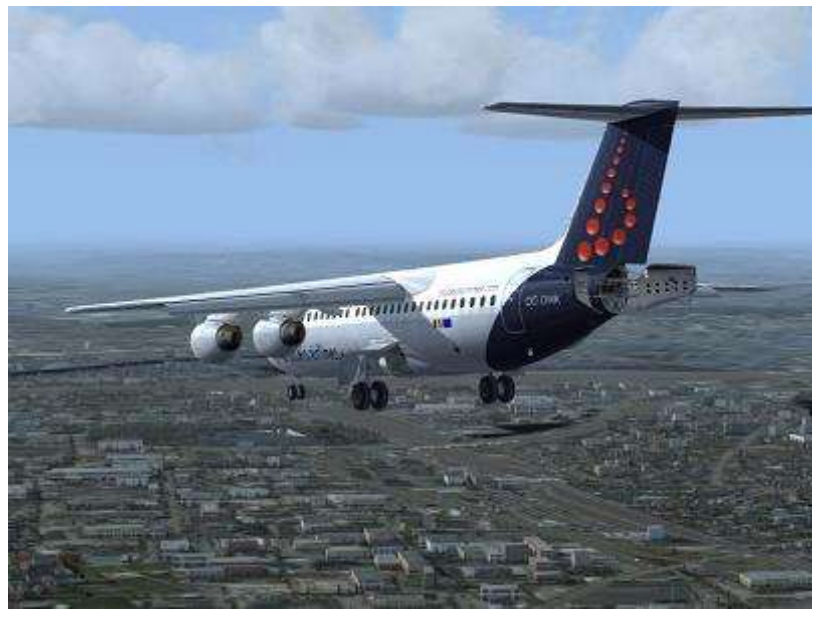

Nous arrivons à 5Nm. Je sors tous les volets ainsi que le train.

Visuel sur la piste, je coupe le pilote automatique ainsi que les alarmes provoquées par son arrêt. La vitesse chute doucement vers 125kt.

La sortie des éléments et la réduction de vitesse imposent un ajustement de la compensation et des gaz.

L'approche se fait à vue, en vérifiant de temps en temps au niveau du ND les éléments de l'ILS.

Le seuil arrive assez vite, l'air est calme et on a l'impression que l'avion est sur des rails.

Au passage du seuil, je commence la réduction des gaz ainsi que les manœuvres d'arrondi.

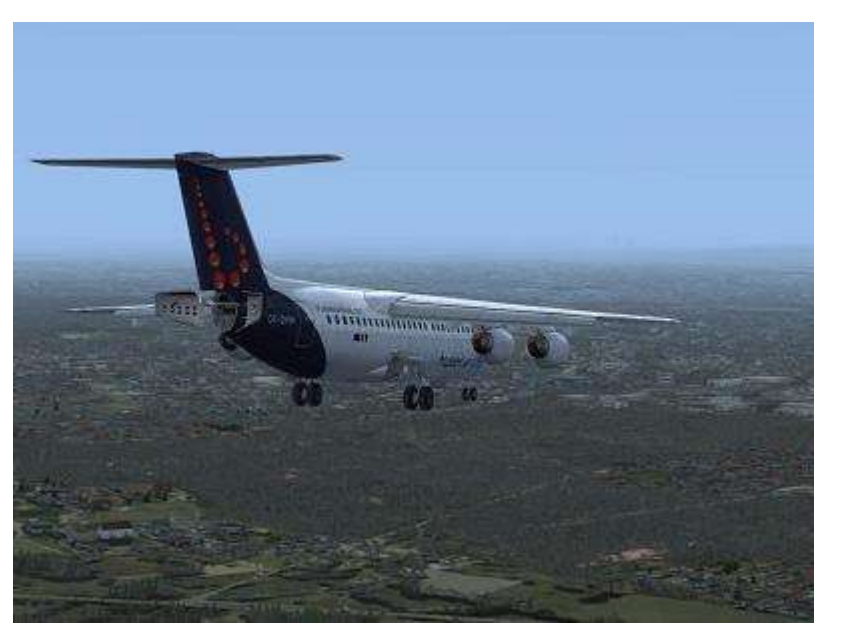

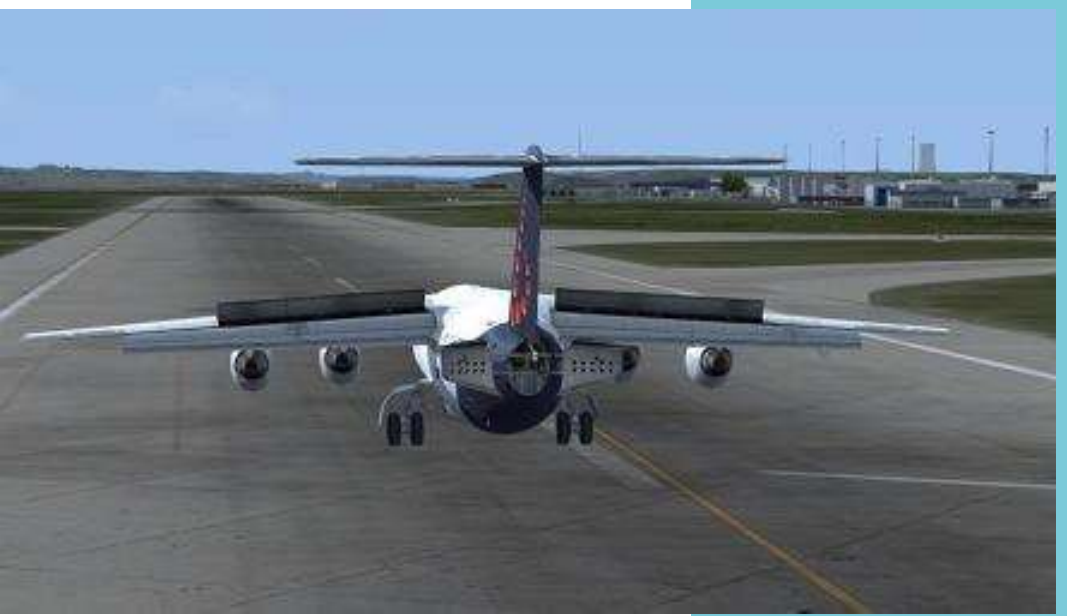

Dès le toucher des roues, j'utilise l'aérofrein ainsi que les spoilers, avant de freiner et d'utiliser la première sortie. L'atterrissage s'est effectué en moins de 700m.

Je clôture la boite noire et me dirige vers une porte.

Voilà la fin d'un vol très agréable, avec un avion non moins agréable (mais là je ne suis pas objectif  $\circledcirc$ ).

Malheureusement, je n'ai pas eu de contrôleurs, mais l'heure n'était pas compatible. La prochaine fois je choisirais une heure plus propice.

J'espère avoir éveillé un peu de curiosité et je vous retrouve au prochain Numéro. Jean-Marie Corda, "Le Pacha"

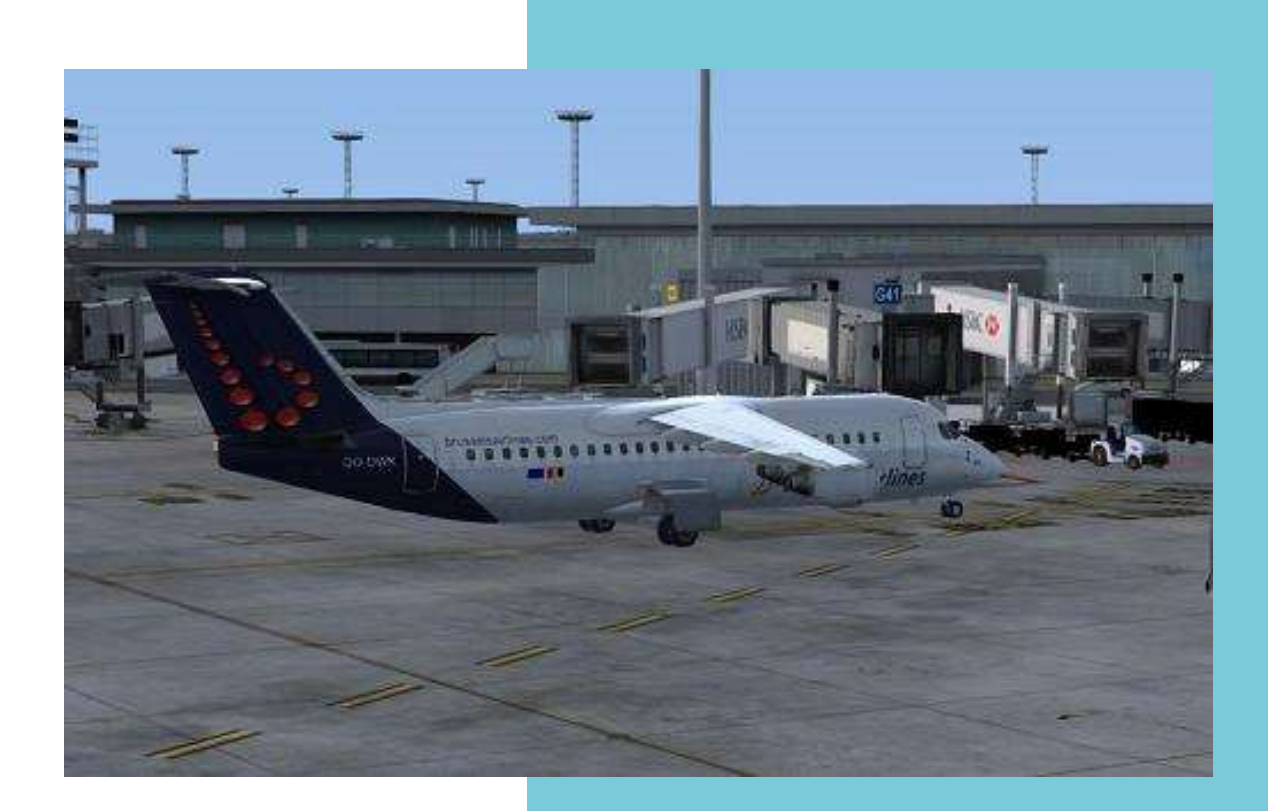

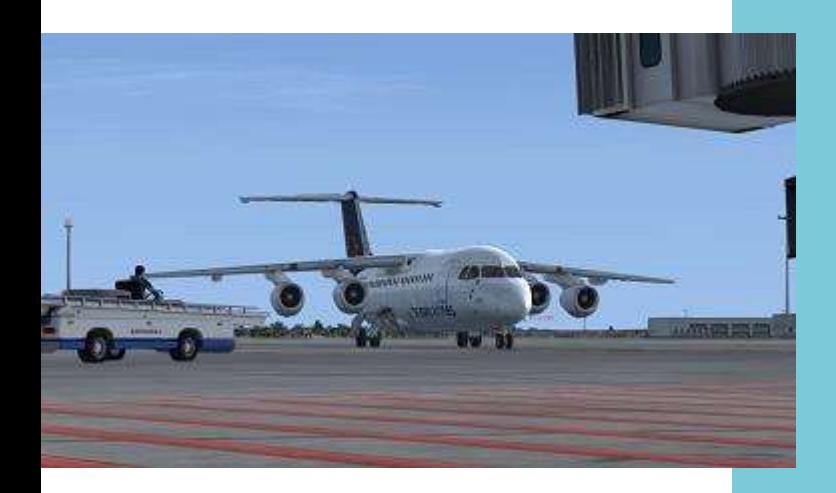

## **L'interview Aujourd'hui Christophe Parisot**

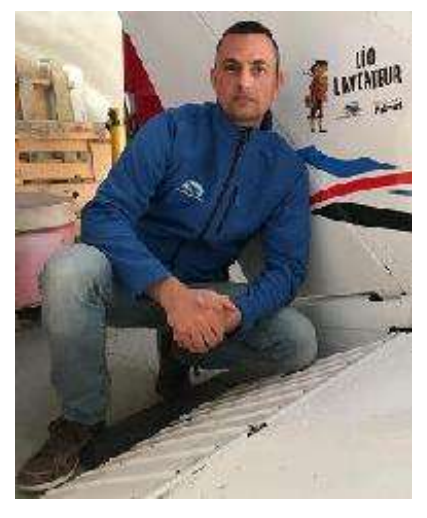

Nous reprenons les interviews de pilotes CyberAvia, tous passionnés et tous passionnants, comme vous allez le voir avec Christophe …

#### Une petite présentation, Christophe ?

Né en Moselle en 1978, je suis policier à la brigade de police aéronautique de Toulouse. Nous sommes conseillers techniques auprès des préfectures. Il est nécessaire d'être pilote pour intégrer nos brigades.

Passionné d'aviation depuis toujours, j'ai commencé par l'aéromodélisme, très jeune, dans un premier temps hélicoptère sur Hirobo Shuttle Z et ensuite sur petit modèle avion Spitfire.

Ce n'est que très tard que je me suis orienté vers le simulateur. Mes premiers vols ont été faits sur un simulateur en aéroclub (FNPT2 DR 400 ou TB20), pendant ma formation au PPL, donc tout en volant en réel, c'était en 2013-2014.

Administrateur Réseau et RSSI (NDLR: responsable sécurité informatique), je me suis dit pourquoi pas créer un simulateur à la maison ? Problème : ma machine est obsolète !!! Alors j'ai appelé un copain « Geek », comme diraient nos jeunes, qui m'a assemblé une machine pouvant supporter FSX.

#### Donc, tu as progressé parallèlement en réel et en simu ?

En effet, une fois mon PPL en poche (en un an) et tout en continuant mon expérience sur différents avions réels Cessna 172 (N,SP,RG) 182 , DR 400 (120,140,160) , DA40, PA28 et PA19, je me suis lancé avec une bande de copains en réseau.

Mais, certains voulant faire des patrouilles en chasseur et d'autres des vols en avion de ligne, tout s'est vite compliqué : les goûts de chacun et les horaires ne coïncidant pas forcément, cela n'a pas pu durer et de ce fait j'ai cherché sur Google "vol en réseau avion" et cela m'a mené à la compagnie CyberAvia !

Et bien "merci à Google" ! @, un petit exposé de ton activité chez nous (Christophe comptait 197 heures fin février, en ayant pratiqué non sans éclectisme nos 4 activités) ?

Le temps d'installer tous les modules nécessaires, j'ai commencé par des petites missions en Cessna, d'ailleurs j'ai beaucoup apprécié une mission dont le but était de retrouver un pilote de rallye en détresse (la "FE512").

Puis, l'expérience du vol réel augmentant, on est attiré par l'IFR. De ce fait, j'ai commencé à utiliser des avions IFR avec le Baron puis le Beech 1900.  $\overline{\mathsf{P}}$ 

J'ai continué mon expérience en passant par les vols en aéroclub et très rapidement les vols réguliers. N'étant pas qualifié IFR, pas facile au départ je l'avoue, mais maintenant c'est beaucoup plus fluide. Heureusement pour le moment les

arrivées GNSS (NDLR : vous aurez compris "Global Navigation Satellite System", bien sûr) ne sont pas dans les procédures, du moins quand nous ne sommes pas en réseau, de ce fait des arrivées sur ILS ne sont pas très compliquées ici.

#### Et simultanément, tu as fait progresser ton expertise dans le réel ?

Oui, en 2017 j'ai passé le FI (NDLR : diplôme de "Flight Instructor") a l'ENAC et depuis je suis instructeur bénévole en aéroclub, où d'ailleurs je continue à promouvoir le simulateur dans certains cours, car je pense que ces deux moyens sont très complémentaires. Faut-il encore que l'aéroclub ait un simulateur !!!

Ce que nous constatons par contre, c'est que les jeunes élèves qui ont un

**Donner du sens à mes vols**

simulateur à la maison ont des difficultés aujourd'hui pendant la formation PPL : Ils regardent en permanence les instruments et de ce fait les paramètres ne sont pas du tout tenus. Pas facile d'enlever ce défaut !

J'avoue que depuis que je suis breveté, mon pilotage sur avion léger en virtuel a changé. Cependant je pense que les pilotes réels se régalent en IFR sur simulateur.

#### Je crois qu'une expérience particulière t'a laissé un grand souvenir ?

En dehors d'adorer faire de l'instruction et de voir mes élèves devenir des pilotes autonomes voire même pilotes de chasse ou de ligne, on m'a proposé un jour de faire faire un baptême de l'air à un handicapé.

J'ai bien évidemment accepté avec

plaisir. C'était un vol surprenant. La délicatesse qu'il faut avoir pour installer une personne handicapée dans un avion Cessna, la rassurer, et la joie de voir à quel point elle est émerveillée... C'est un moment magique !

J'ai été pendant 12 ans pompier volontaire en plus de mon travail, pourtant je n'avais jamais vécu un moment aussi fort.

#### Mais il me semble que tu as aussi un grand projet de vol réel ?

Aujourd'hui je souhaite donner un autre sens à mes vols en participant au "Raid Latécoère" dont la devise est "l'aérien pour relier les hommes", de Toulouse à Dakar.

Un projet historique, culturel, solidaire

et de développement durable dans les pays traversés, porté par une association dont les valeurs sont : audace, partage, ouverture sur le monde et esprit pionner. La Fondation des lignes Latécoère et Aéropostale est sous l'égide de la Fondation de France.

Cette année est une édition exceptionnelle, car ce sont les 100 ans de cette ligne légendaire et la naissance de l'aviation commerciale

Je vous propose de le vivre avec moi en suivant **[ce lien](https://www.kisskissbankbank.com/fr/projects/pierre-georges-latecoere-l-aerien-pour-relier-les-hommes/tabs/description)**.

Et qui sait, peut-être pourrions-nous organiser son pendant virtuel avec CyberAvia ?

Une idée de vol réseau à soumettre à tous, en effet !

Merci Christophe et bon(s) vol(s) !

#### **Cockpit mars 2019 17/39** délicatesse

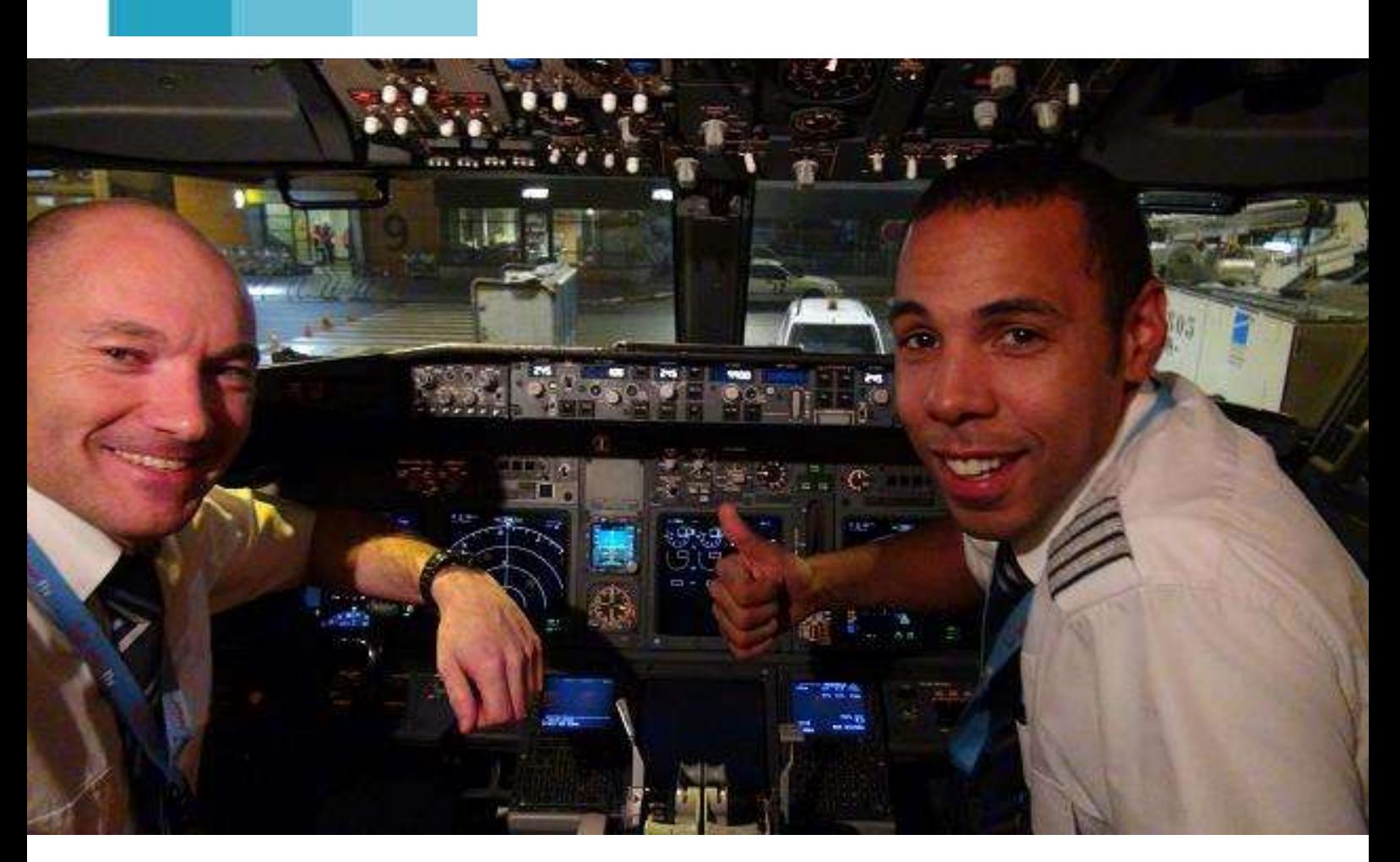

## **Quelques procédures et check-lists, par un Commandant de Bord… réel !!**

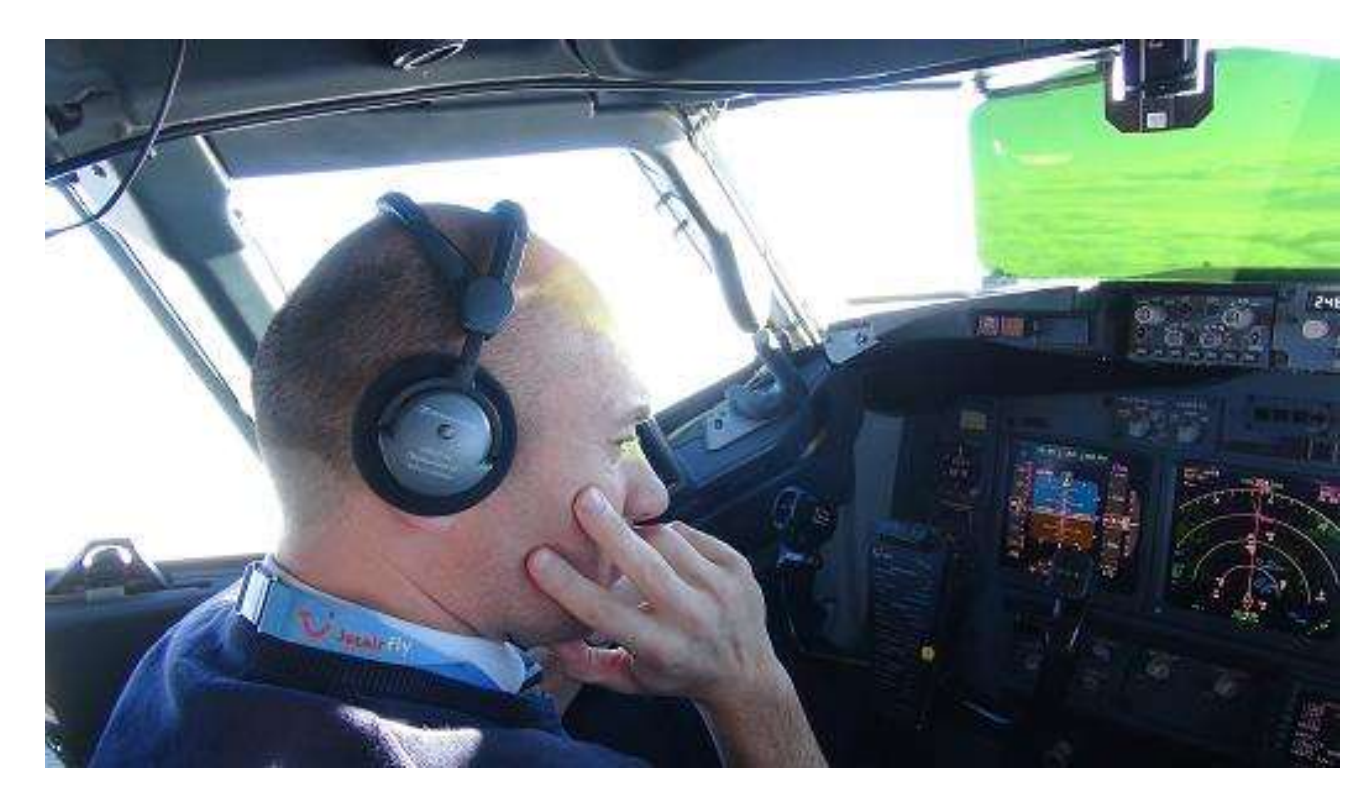

### **Procédures & CL par un CDB réel**

Bonjour à toutes et tous,

Avec l'arrivée des beaux jours (espérons que cela soit comme 2018) je profite de l'occasion pour joindre ce 2e article au cockpit de printemps 2019 qui vous emmènera à bord de mon simulateur en compagnie d'Olivier Meeckers actuel commandant de bord chez JetAirFly et qualifié depuis peu comme CDB sur long courrier (il vole sur 737-800NG, 737 MAX et 767). Son objectif est de pouvoir ensuite voler sur le Dreamliner (la Compagnie en possède un à l'heure actuelle).

Vous allez découvrir dans cet article pas moins de six vidéos qui reprendront les procédures et check-lists expliquées par Olivier. Ces vidéos reprennent le déroulement d'un vol jusqu'au décollage. Malheureusement, par manque de temps (et c'est toujours le cas au moment où je vous écris cette prose), la suite n'a pas pu être enregistrée.

J'espère qu'un jour nous pourrons continuer jusqu'à l'arrivée au parking et la clôture du vol…

Comme signalé dans mon autre article, préférez le téléchargement au streaming et, de plus, cela vous permettra de les visionner à votre aise en sirotant un apéro au bord de la piscine sous le parasol  $\textcircled{\tiny{8}}$ ...

#### **Vidéo 1 :**

La « [Preliminary Preflight Procedure](https://www.dropbox.com/s/k9gefcihg9hrzca/cl01.mp4?dl=0) » et le [lien vers le fichier PDF.](https://www.dropbox.com/s/yvj6p3mg9bpwz01/cl01.zip?dl=0)

#### **Vidéo 2 :**

La « [Preflight Procedure Captain](https://www.dropbox.com/s/00fog0u1du35n3z/cl02.mp4?dl=0) » et le [lien vers le fichier PDF.](https://www.dropbox.com/s/f6vhoar4dfxbta1/cl02.zip?dl=0)

#### **Vidéo 3 :**

La « [Preflight Procedure OPL](https://www.dropbox.com/s/odeezif3kn9r3w6/cl03.mp4?dl=0) » et le [lien vers le fichier PDF.](https://www.dropbox.com/s/qcer9h0ssz66i1o/cl03.zip?dl=0)

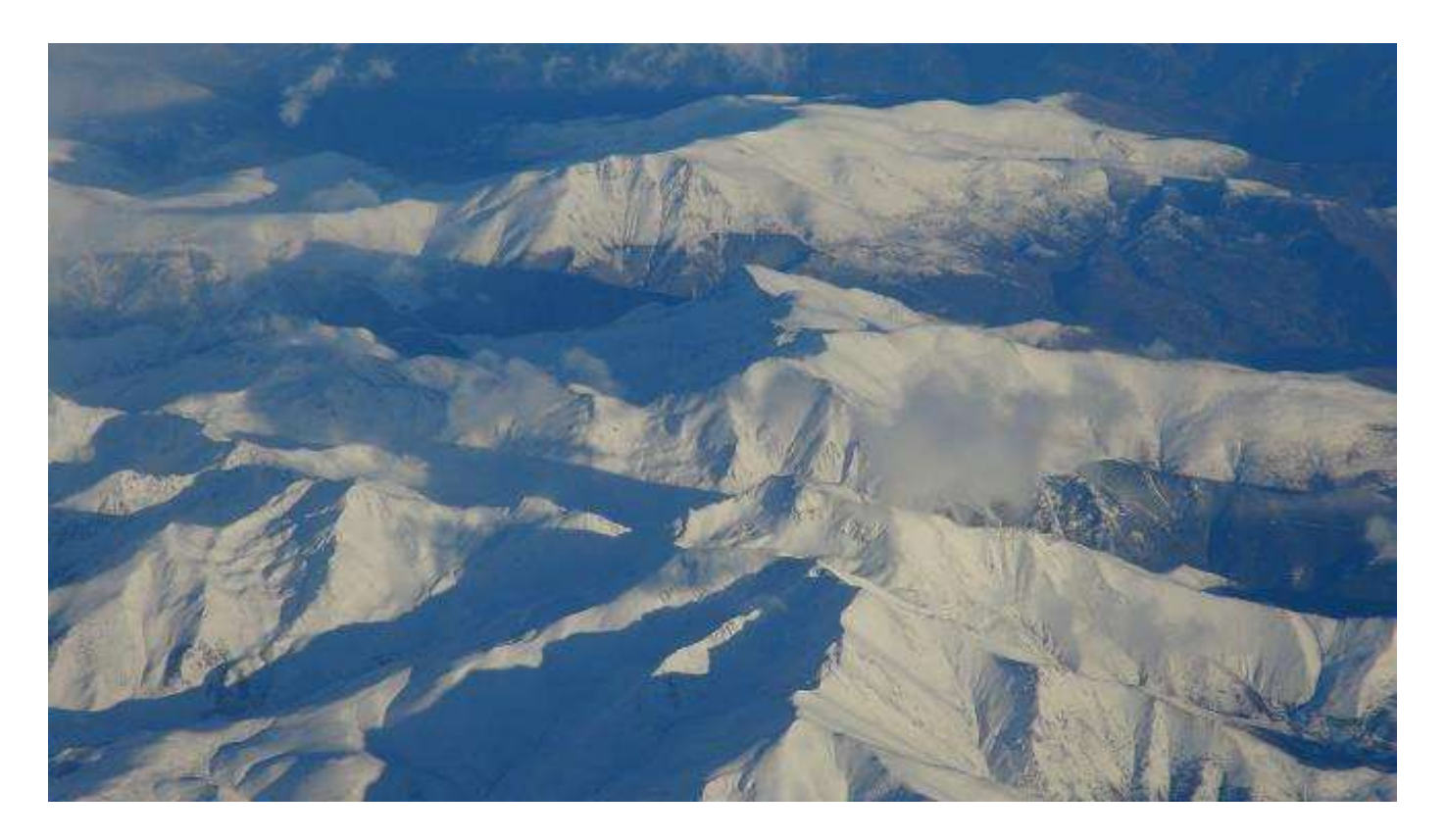

#### **Vidéo 4 :**

La « [Before Start Procedure](https://www.dropbox.com/s/wjrbfmy11qv8clz/cl04.mp4?dl=0) » et le [lien](https://www.dropbox.com/s/f23pxnok9oooowb/cl04.zip?dl=0)  [vers le fichier PDF.](https://www.dropbox.com/s/f23pxnok9oooowb/cl04.zip?dl=0)

#### **Vidéo 5 :**

La « [Engine Start Procedure](https://www.dropbox.com/s/7svrpyqdi5l89aq/cl05.mp4?dl=0) » et le lien [vers le fichier PDF.](https://www.dropbox.com/s/6crg8x4lzxdi9wq/cl05.zip?dl=0)

#### **Vidéo 6 :**

La [«Before Taxi Procedure](https://www.dropbox.com/s/exxrpu75qeqt6jr/cl06.mp4?dl=0) » et le [lien](https://www.dropbox.com/s/hi33r64meowmnkw/cl06.zip?dl=0)  [vers le fichier PDF.](https://www.dropbox.com/s/hi33r64meowmnkw/cl06.zip?dl=0)

Dans le prochain cockpit, je vous fournirai les CL 07 à 10 à défaut des vidéos. Je vous réserve également une vidéo d'un vol réel dans le « Saint des Saints »….

Bons vols et beau printemps sous les cieux cyberaviesques  $@!$ 

Marc Manandise

FCY-MMA

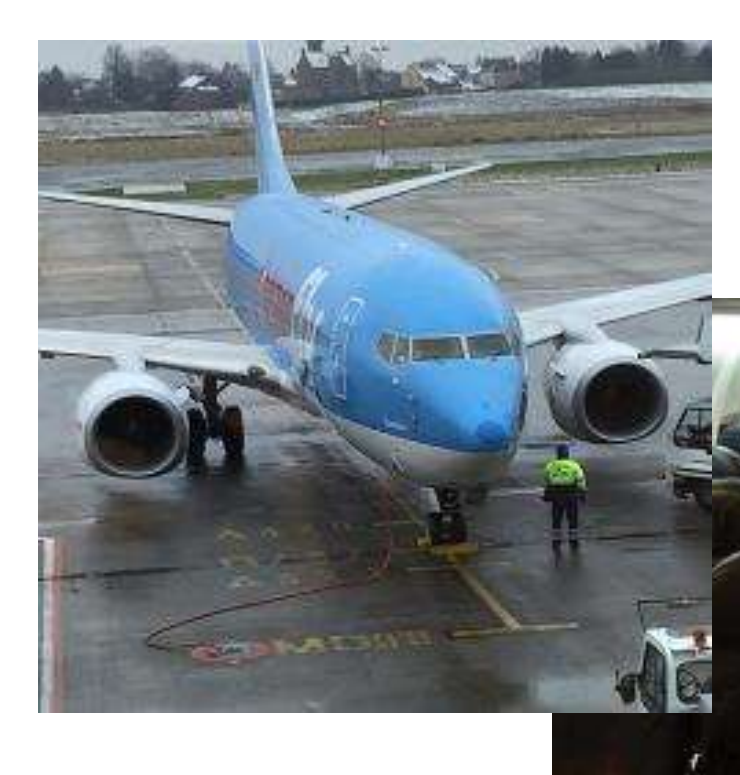

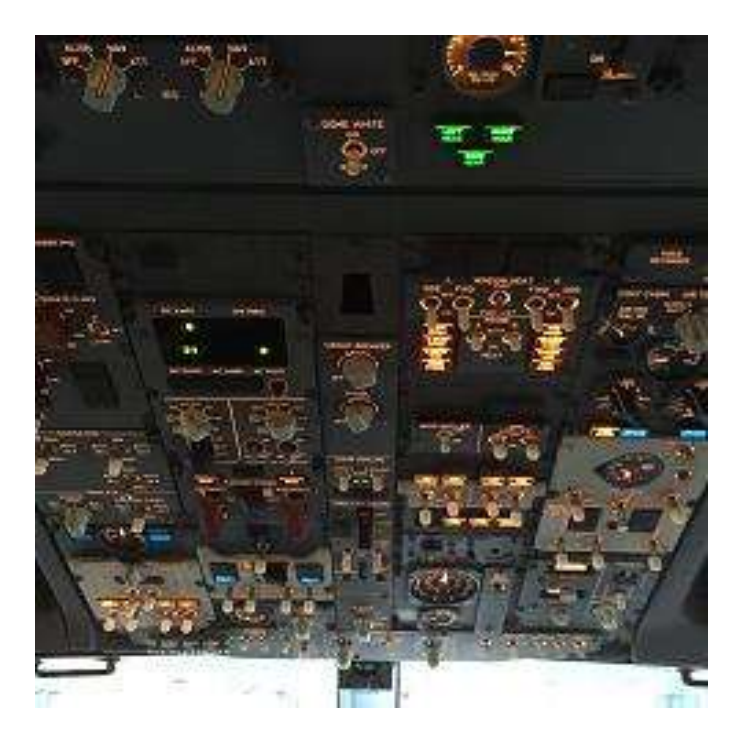

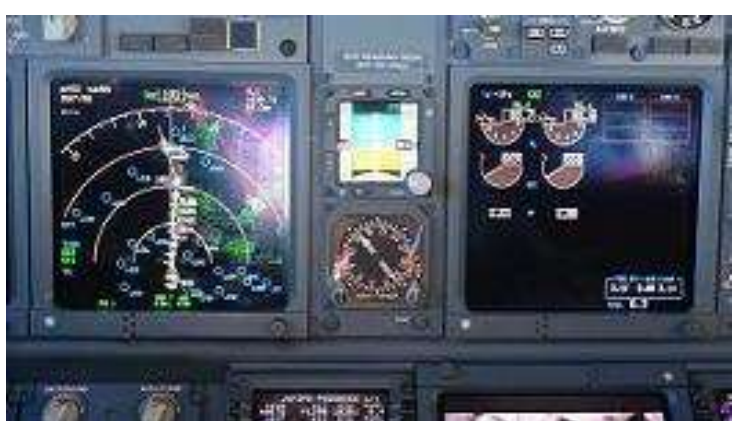

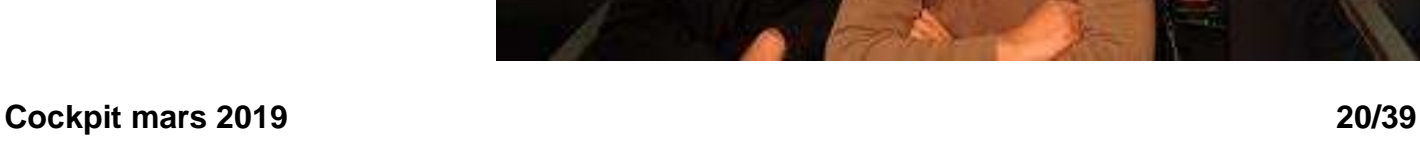

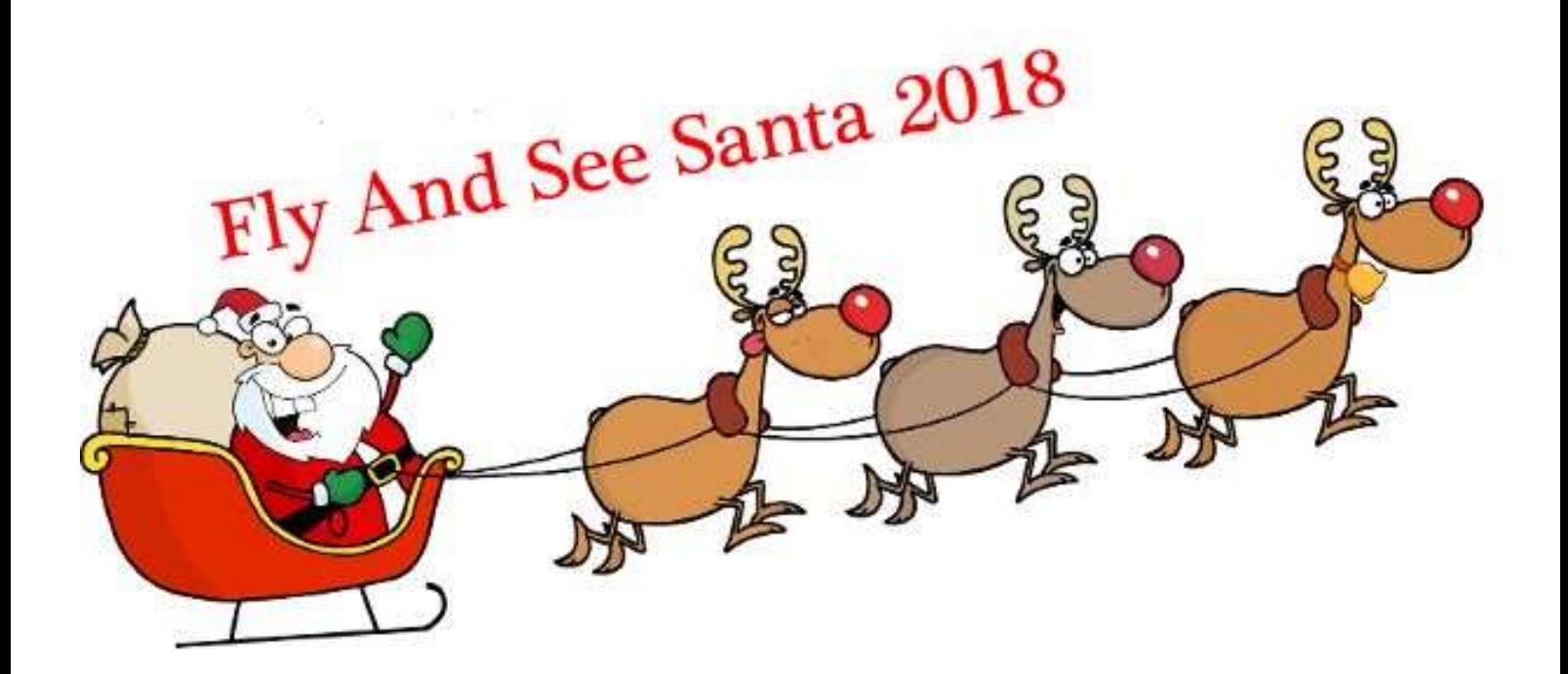

# **Vatsim Scandinavia et CyberAvia**

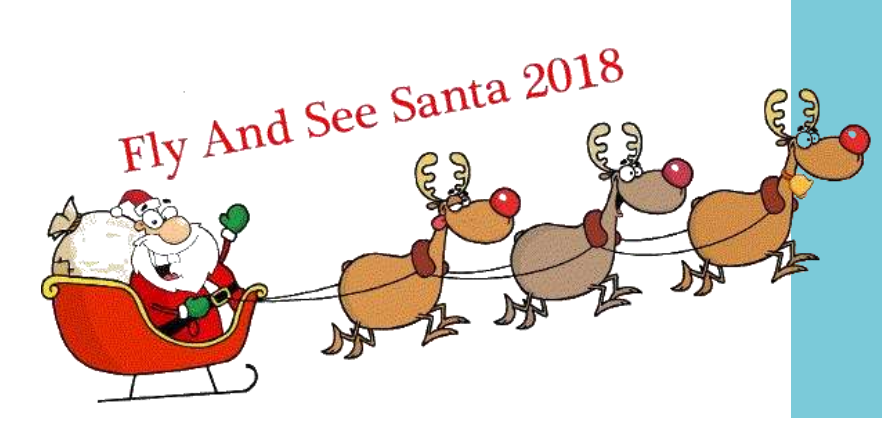

**Le 15 décembre 2018, l'organisation VatSim Scandinavia nous emmène à la poursuite du Père Noël...**

**Trois destinations sont contrôlées : En Finlande, Rovaniemi (EFRO) En Suède, Kiruna (ESNQ) En Norvège, Tromso (ENTC)**

## **Les pilotes CyberAvia ont participé à ce vol réseau ! Voici un petit résumé de leurs aventures, vol Paris Orly - Kiruna en cat B.**

Tradition incontournable pour les amateurs de vols réseau, le "Fly And See Santa" que VatSim Scandinavia organise pour les fêtes de Noël. Si je ne fais pas erreur, au début il n'y avait qu'un aéroport ouvert pour l'événement, Rovaniemi : d'après la légende, c'est le village du père Noël.

Mais le succès a fait que les holdings d'une heure, voire plus (!) étaient réguliers et les pilotes ont commencé à grincer des dents. D'où l'ouverture d'aéroports supplémentaires...

Voici les récits de nos pilotes, commentaires tirés de la ML CyberAvia et rapportés ici dans l'ordre de leurs arrivées.

Les images sont de Patrice Jouan lors de son vol retour vers LFPO.

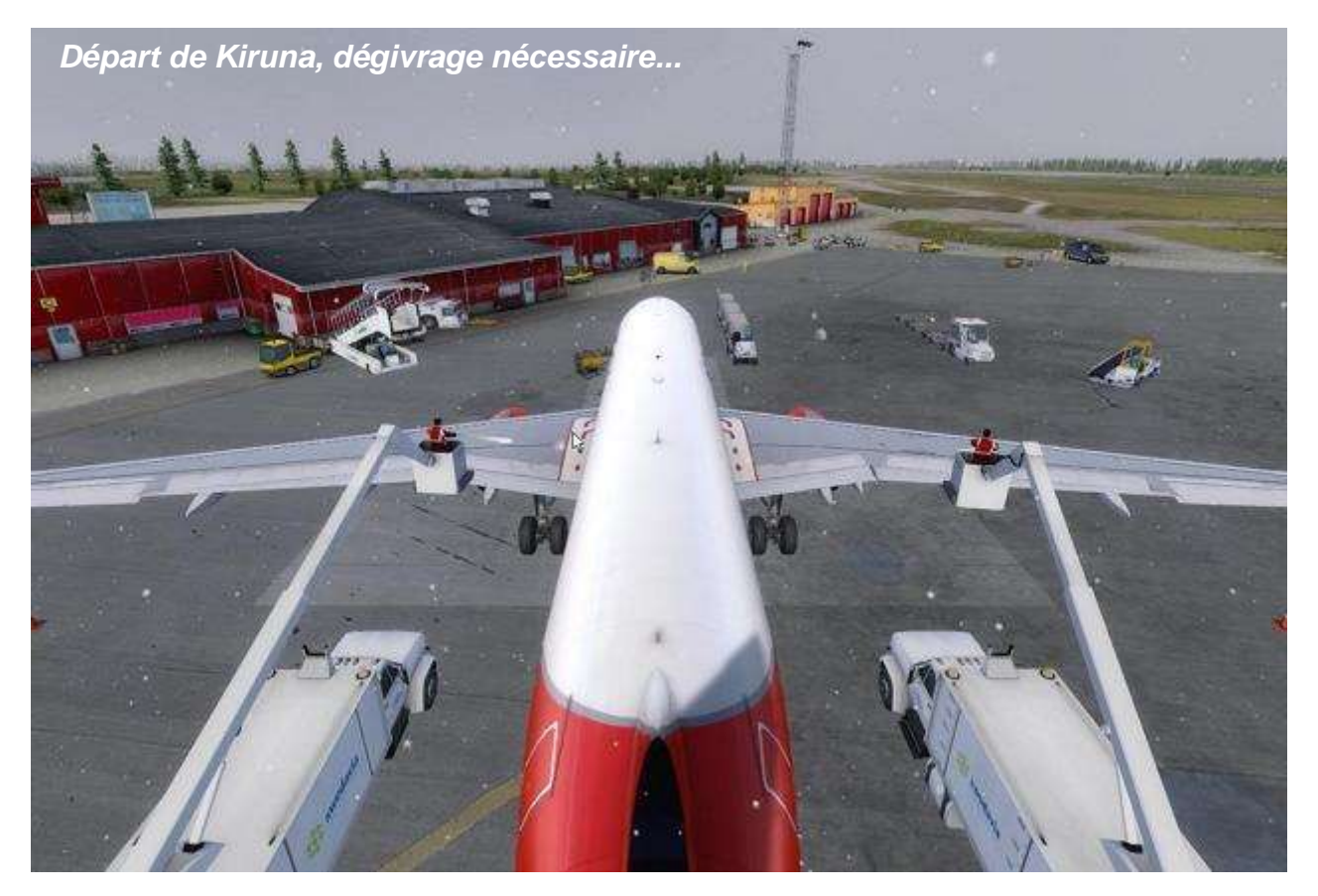

*Les rendez-vous se préparent via la ML, voici quelques échanges :*

#### Hello Patrice,

Itou pour moi. Je mets un RDV sur le site CyberAvia. J'envisage un départ à 19h00 pour une arrivée (sans hold !!!) vers 23h00 - cat B - city express - 737.

#### Plan de vol trouvé sur Vroute :

LFPO NURMO N874 VEKIN UN873 SPY UZ704 AMADA Z704 RASVI M609 SVA T65 MAVIP N150 AGMOL M745 VAGAS ESNQ. Niveau - fl350

#### À demain,

Christian Picard FCY-ISA

Hi Patrice and Christian,

Me too. RDV pris sur le site pour un départ à 18h00 local, avec arrivée (sans hold) vers 21h15,

Course !

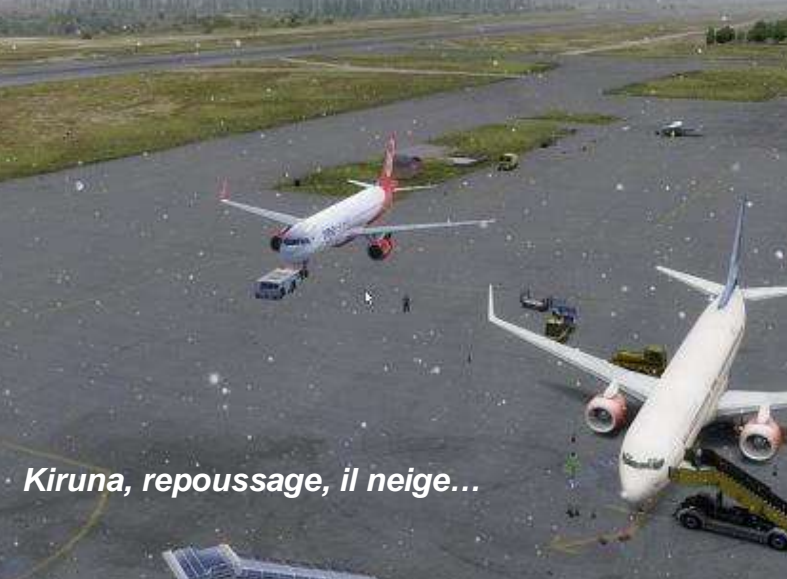

Appareil 738WL livrée Mère Noël Of encombre…?

À bientôt René FCY-RDV

Bonjour à tous,

ESNQ - FL350.

Jean-Marc Soulié FCY-JMS

*appel pour un petit "débrief".*

À ce soir,

Voici mon plan de vol SIMBRIEF LFPO NURM7E NURMO UN874 VEKIN UN873 SPY UZ704 AMADA Z704 RASVI M609 SVA T65 MAVIP N150 AGMOL M745 VAGAS VAGA3F

*Au lendemain du vol, je lance un* 

*Les copains répondent :*

#### Hello René,

Vi, suis encore en l'air ;-))) ! Écran bleu erreur Windows redémarrage PC peu après Amsterdam, pas de bol, ça ne m'était jamais arrivé : abandon du vol car j'étais parti assez tard du coup suis resté avec Cedric à discuter sur TEAMSPEAK un moment…

Jean-Marc Soulié FCY-JMS

quatre pilotes qui ont rallié Kiruna sur le réseau, il m'en manque un que j'ai vu partir d'Orly mais son rapport n'est pas sur le site…J'espère qu'il a pu arriver sans

Bravo à nos

T65 MAVIP N150 AGMOL M745 VAGAS VAGA3F - Niveau initial 360

À tout à l'heure. See you later !

Cordialement,

puis 370.

Jean-Luc Dumoulin (LFDI) FCY-DM

FP sur PFPX : N0443F360 NURM7E MTD DCT NURMO UN874 VEKIN UN873 SPY/N0442F370 UZ704 AMADA Z704 RASVI DCT OSKOK

**Cockpit mars 2019 23/39**

Je suis bien parti mais... Au-dessus d'Amsterdam, tout comme Jean-Marc, plantage de FSX...

C'est rare chez moi... Mais faut dire qu'il y avait du monde dans le secteur

Allez, je vais refaire le vol histoire de...

Amicalement. Jean-Mi FCY-JMR

Bonjour à tous,

Arrivée sans encombre à Kiruna un peu avant minuit en B737 800 ngx. Conso : 45% du plein complet. Peu de discussion avec le contrôle,

### **Jean-Michel, Cédric et Jean-Luc racontent…**

bien que certains secteurs étaient tenus par des bavards.

Au milieu de la Norvege, le contrôleur m'a changé ma route => reprogrammation du FMC.

Le but : passer au Nord des hippodromes d'arrivée sur Rovaniemi (quel succès ce Rovaniemi. On se demande ce qu'il y a là-bas !).

Finalement, 3 avions en même temps à Kiruna, et votre serviteur 3ème ! Donc Holding à la verticale du terrain.

Et sous lui, un 747 800. Le bougre, il avait pas vu que la piste était trop petite pour lui.

Cela m'a valu une bonne quinzaine de ronds, à le voir tenter d'atterrir, remettre les gaz, faire un circuit d'attente avant de décider d'un terrain de déroutement.

Terrain de déroutement dont notre ami FCY-ISA a lui aussi eu besoin (panne de 2 moteurs sur un bimoteur, lol).

Aaahhhhh, on s'est pris à rêver que CIP autoriserait cette possibilité de déroutement.

Mais pas de digression aujourd'hui... C'était encore bien sympathique et bravo aux courageux qui ont bravé les contrôleurs du Nord, English speaKant.

Cédric Munier FCY-CM

Salut à tous,

Nouvelle tentative cet aprem sur Vatsim, car hier soir obligé de déconnecter, mon micro refusait de parler aux contrôleurs du grand nord, j'ai eu droit à un speach de AM\_SUP qui a bien tenté de me trouver un dépannage, en vain.

Au final il m'a conseillé de me déconnecter pour ne pas encombrer ...! Quelle honte, j'ai dû terminer seul.

Donc, je réessaye avec un départ prévu à 12:00z pour une arrivée vers 15:05z avec la même route et le même niveau qu'hier soit FL370. Stand porte C2

Cordialement

Jean-Luc Dumoulin (LFDI) FCY-DML

Merci René; j'en fus !!!

Je n'ai pas l'habitude de voler avec du contrôle réel; mais ça reste une excellente expérience.

Après un choix hésitant de piste de départ par Patrice qui nous contrôlait à Orly, ça a été un enchaînement de contrôles belges, hollandais, norvégiens, suédois... Heureusement que mes camarades, sur TS, m'ont traduit quelques injonctions en anglais mâchonné...

Mais en passant en texte; tout est rentré dans l'ordre; et j'ai même pu échapper à un ou deux holdings ! Ce posé à Kiruna, avec une visi du Hello à vous.

Chronique d'une soirée en vol réseau.

- Connecté à 19h00 sur Orly pour le privilège d'avoir la clearance par le contrôleur "Patrice- himself".

- Décollage pour Kiruna vers 19h30 sous ou dans une purée de pois sur Paris.

- Plateau repas sur le clavier car le contrôleur de la Belgique me capture... dès la frontière.

- Succession de contrôleurs (je ne les compte plus). Géré en texte car my english with my accent sud-ouest

## **…Puis Pierrot, Re Jean-Luc et Christian, Avec des soucis d'avion, lui !**

papi qu'à 1 nautique et demi, même en ILS cat 1... Me restera longtemps en mémoire !!!!

À bientôt pour de nouvelles aventures avec la bonne bande de copains; que je remercie encore,

#### Pierrot CANU FCY687

Problème de micro résolu !

En fait, il suffisait de recalibrer le micro dans les options audio de vPilot, puis de relancer et tout est rentré dans l'ordre. Heureusement, car le souci s'est à nouveau produit pendant mon vol d'aujourd'hui avant de contacter le contrôle suédois !

Mais tout s'est bien passé cette foisci. Cordialement,

Jean-Luc Dumoulin (LFDI) FCY-DML

pas terrible.

- Blabla sur TS avec les autres pilotes de CyberAvia qui font le vol

- Alerte 1 => "qui a foutu la touche Y du clavier près de la touche T du même clavier ? Et qui a mis comme raccourcis le T pour parler sur TS et le Y pour... transposer". Donc Bye Bye Boite noire.

 $A$ lerte 2 => ces §§§§§ de contrôleurs m'envoient par une route "est" rejoindre la cohue de ceux qui vont à Rova… et du coup... je hold. 1 tour puis 2 puis 3, etc.

- Alerte 3 => tiens, je viens de perdre un bourrin… Pas grave, il m'en reste un autre.

- Alerte 4 => tiens, le deuxième s'arrête aussi sans aucune raison

#### **Cockpit mars 2019 25/39**

compréhensible par votre aimable serviteur. Échec total des tentatives de redémarrage moteur.

- 5 Mayday mayday => je n'ose pas le faire au contrôleur car il va croire que "Françouse" veut encore tricher et passer avant tout le monde. Donc je me déconnecte et commence ma descente vers aéroport d'urgence.

- 6 "au secours" => j'y suis presque, bien calé sur l'ils d'une piste qui porte un nom trop long à écrire.

- 7 Plouf => il me manquera 10 m et

du coup je fais plouf et la compagnie vient de perdre un 737…

Pas de souci pour les passagers => tous évacués par parachute ! Épilogue :

Viens de refaire ce vol cet après-midi. Météo pourrie, paysage super, quelques contrôleurs sympath et atterrissage

impec avec les applaudissements de la nouvelle BN (installée sans souci avec l'aide des vidéos et de la doc, merci à vous d'avoir gardé les mêmes fenêtres et sons).

Bon vol à vous et bonne soirée

Christian Picard FCY-ISA

*Mais Pierrot se préoccupe du souci de Christian*…

Excellent récit !

Comment as-tu pu perdre tes deux

moteurs ?

Avec quel appareil volais-tu ? (des fois qu'il nous arrive pareille mésaventure...)

Pierrot Canu FCY687

*Et Jean-Luc y va d'une vanne... ; -)* C'est écrit, le 737 ! Cordialement,

Jean-Luc Dumoulin (LFDI) FCY-DML

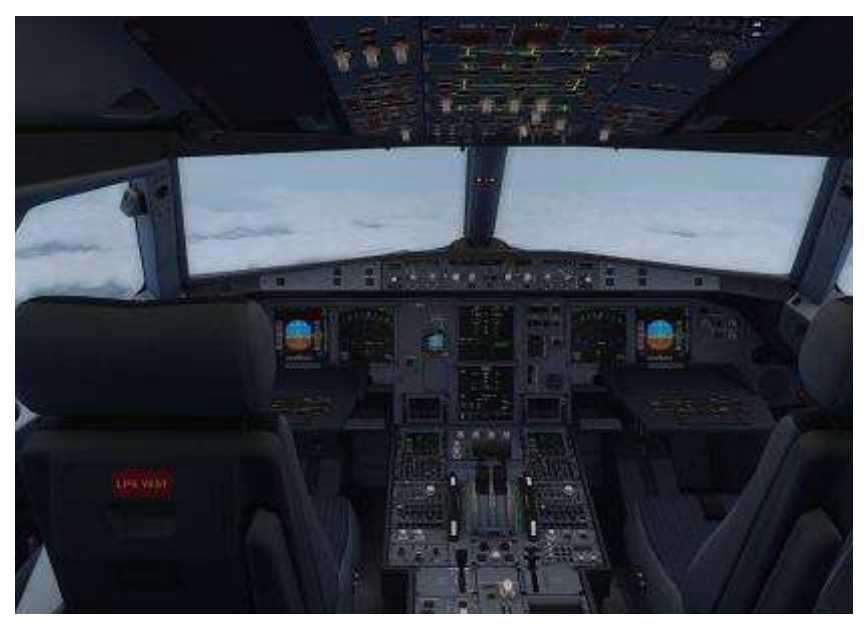

*Merci à tous pour vos récits du vol de Noël ! Merci Patrice pour les photos et merci à Dominique pour son aide pour la réalisation de l'article.*

*René. FCY-RDV*

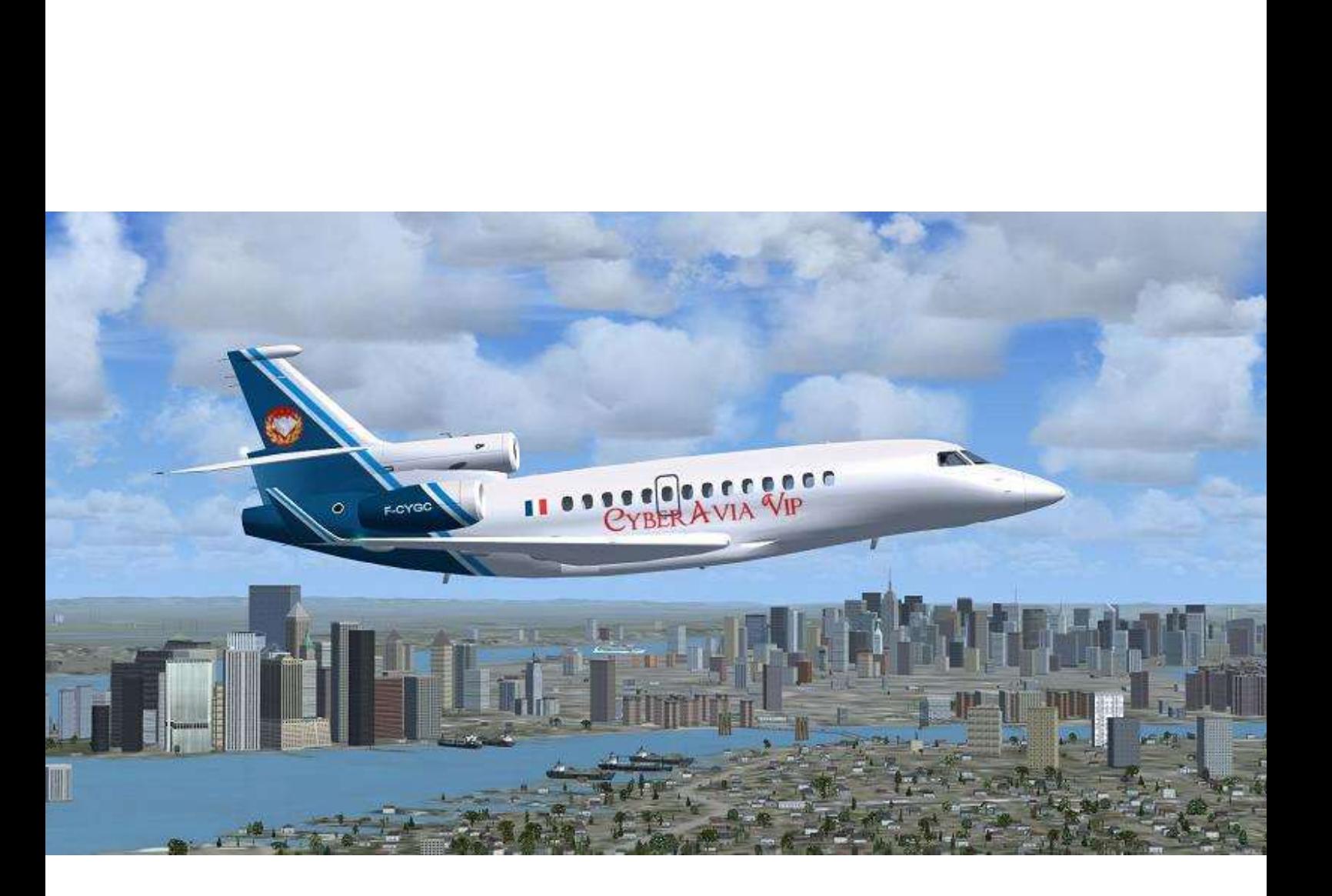

# **2018 / VIP**

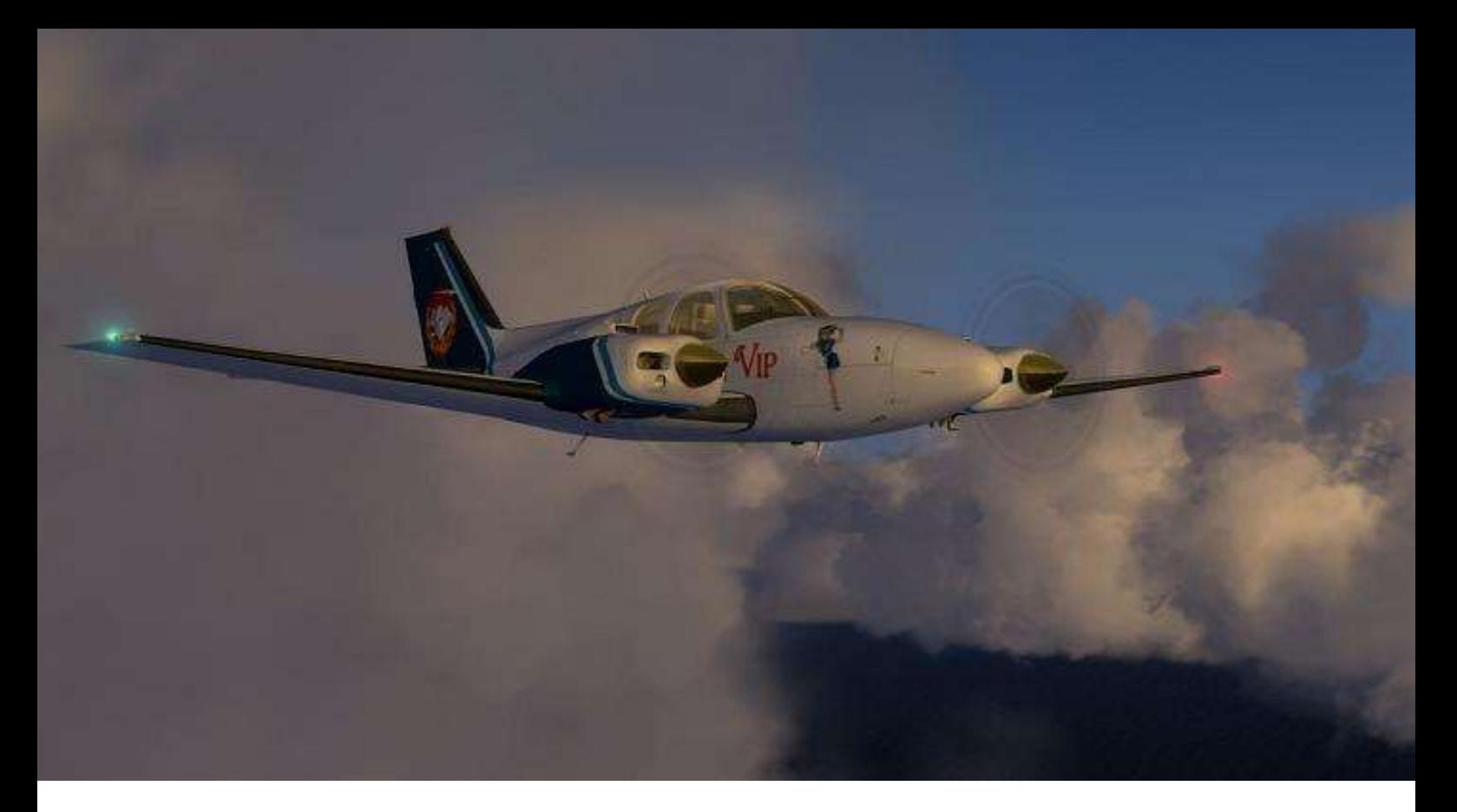

### **2018 s'est éloigné…**

Les vols VIP sont une activité CyberAvia qui, dernière-née de ce que la compagnie propose à ses pilotes, date de plus de 10 ans.

En ces 10 ans ont été enregistrés près de 24000 vols. Compte tenu du particularisme de cette activité, un tel score n'est pas rien !

En 2018, ce sont **1526 vols** qui ont été enregistrés. Ils totalisent **3577 heures**, soit une moyenne de 2h20 par vol.

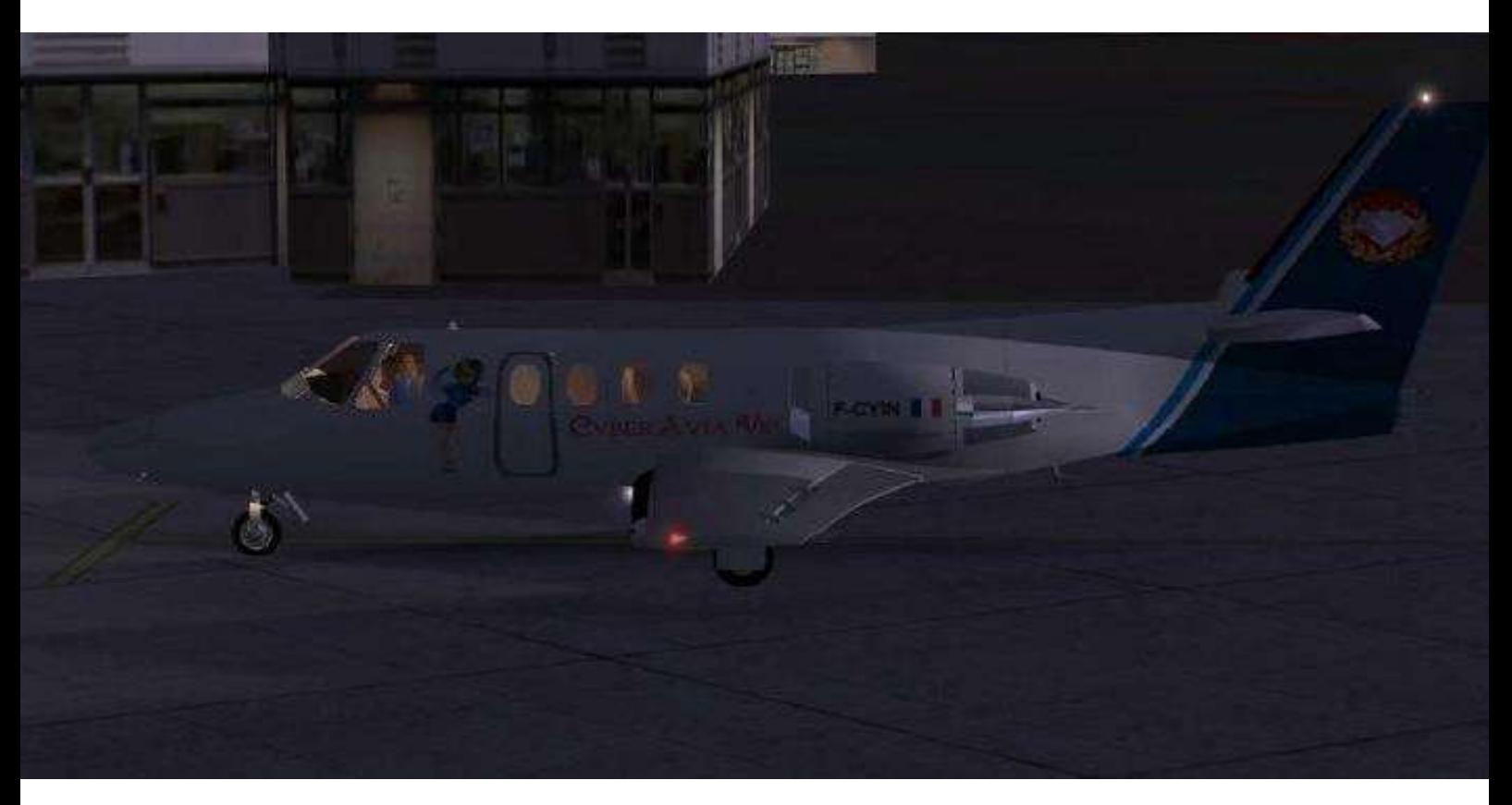

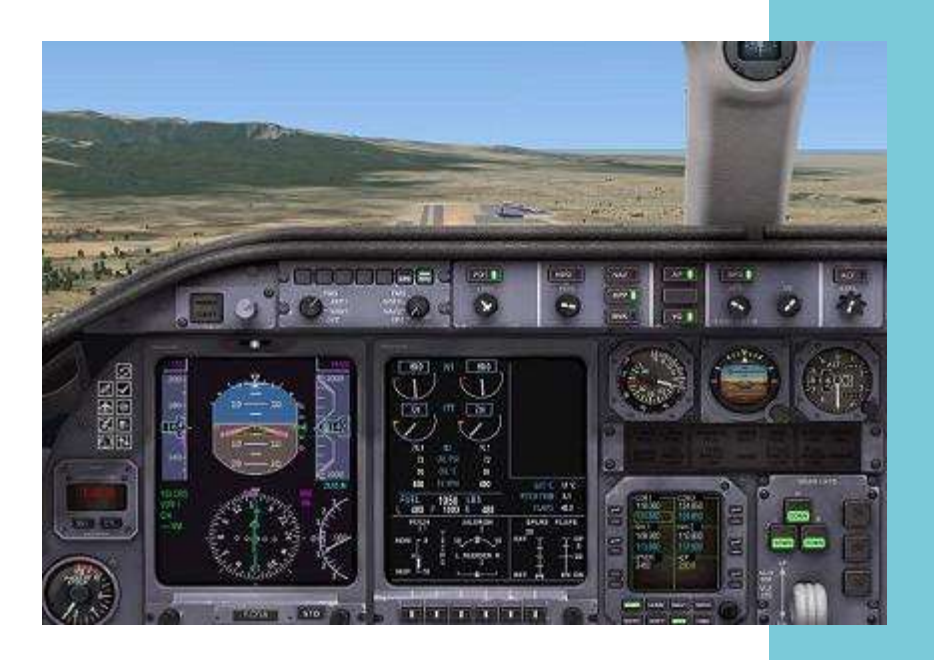

Learjet 45 en finale sur ROME – Ciampino (LIRA)

### **L'entrée en 2019 avec l'approche du Brexit.**

Pour réaliser ce bilan 2018, 92 pilotes ont choisi cette activité. Et sept d'entre eux ont dépassé la centaine d''heures de vol.

À savoir :

- Ernest Daurrevel ( 653 h ),
- $\bullet$  Michel Dion (436 h).
- Edmond Staskewitsch (409 h),
- Jean-Marc Soulié ( 316 h ),
- Philippe Fontaine (251 h),
- Gilbert Franceschini ( 135 h ),
- Marc-André Lalande ( 127 h ).

Bravo à tous : cette activité n'est pas la seule au sein de notre compagnie, qui permet justement de « voler comme on veut », ce qui représente encore davantage d'heures que chacun aura passées en cyberpilotage !

#### **Pourquoi un titre sur le Brexit ?**

N'ayez crainte : CyberAvia ne se mêle pas des questions politiques, pas plus pour l'Europe qu'ailleurs. Mais chacun a compris que l'éventuelle frontière qui pourrait scinder à nouveau l'Irlande est au cœur du problème. Juste pour annoncer ici que CyberAvia-VIP a anticipé en créant une nouvelle escale « pour le cas où », en l'occurrence Belfast - Aldergrove ( EGAA ). La cause en est importante, ce qui explique que, très exceptionnellement, la création d'une nouvelle escale VIP est annoncée !

Daniel MARTHEY ( FCY-MTY ) Admin. Vols VIP

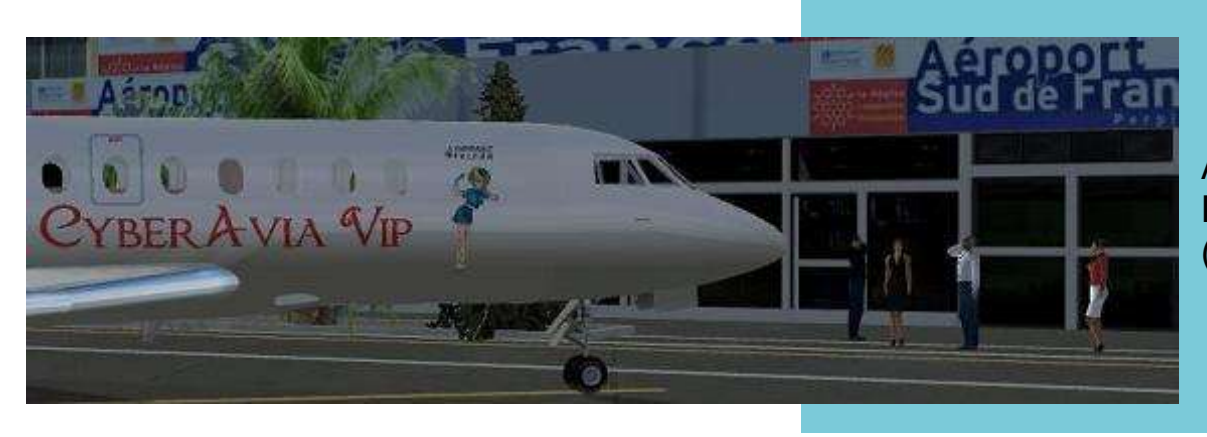

Accueil VIP à Perpignan-Rivesaltes (LFMP)

**Cockpit mars 2019 29/39**

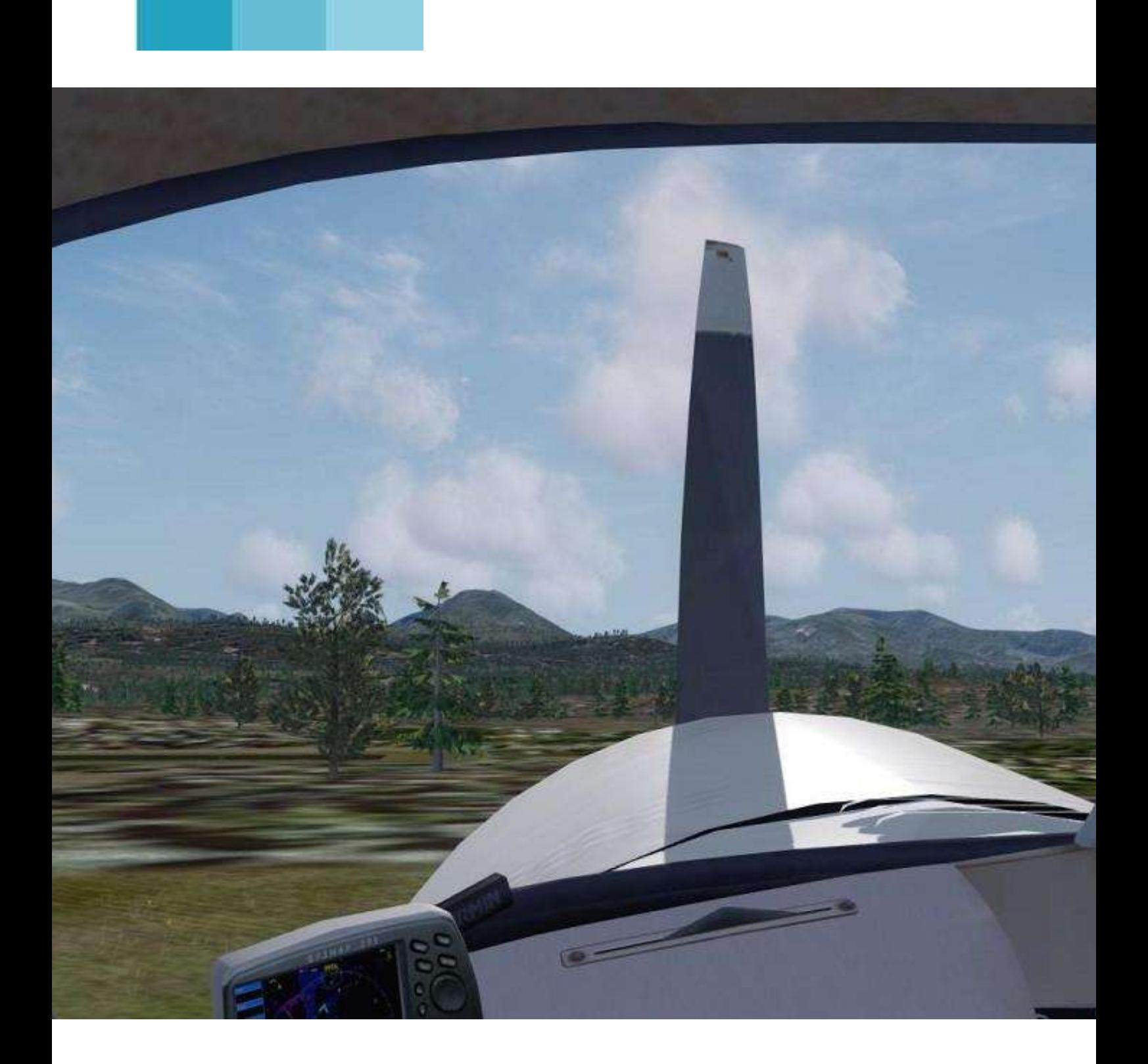

# **Cargo – Un départ**

## **- De nouvelles liaisons - Je quitte la direction Cargo**

Bonjour.

En ce début d'année 2019, vous avez reçu un mail vous signalant que de nouvelles liaisons cargo étaient disponibles.

Depuis un bon moment, j'avais remarqué que de nombreuses liaisons « retour » manquaient dans la région Alaska et je trouvais frustrant de ne pas pouvoir revenir vers son aérodrome de départ.

Je me suis donc mis à la tâche, mais... le « travail » était assez important, aussi j'ai demandé de l'aide. Christian, Robert et Philippe ont répondu « présent ».

Nous avons pu réaliser ensemble la totalité de ces liaisons manquantes. Un grand MERCI à eux !

Ensuite, ce fut la mise en ligne et notre président, Jean-Marie, qui s'y « attela » et ce fut assez compliqué, mais grâce à sa pugnacité, il y arriva.

Donc, c'est grâce à toute cette équipe, vous pouvez profiter de ces nouvelles liaisons cargo.

Comme je vous l'ai annoncé en titre, je quitte la direction de la section Cargo. Pourquoi ? Tout simplement pour prendre en charge la section Mission Défi, qui me faisait assez envie.

J'espère pouvoir redynamiser cette section et aider, dans mes possibilités, les personnes désirant construire des missions. J'ai pas mal d'expérience FSX avec toutes mes missions PJ, mais je souhaiterai développer d'avantage pour Prepar3D et en particulier la version V4.

Nous serons deux à la tête de cette section puisque Serge Villez-Mognier me rejoint.

Voilà, tout est dit !

À bientôt,

Patrice Jouan

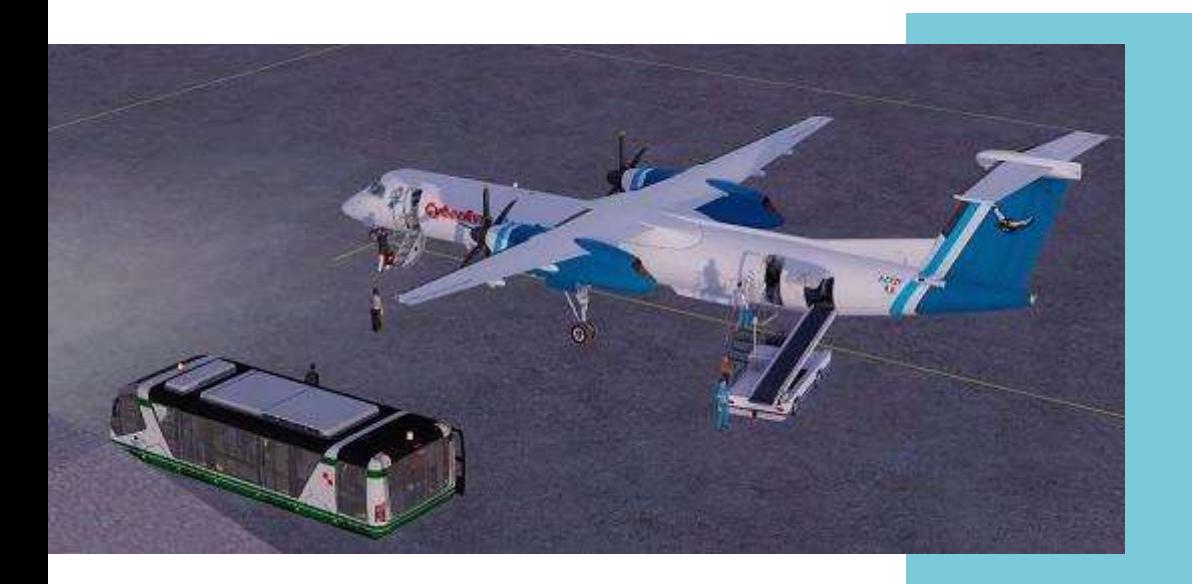

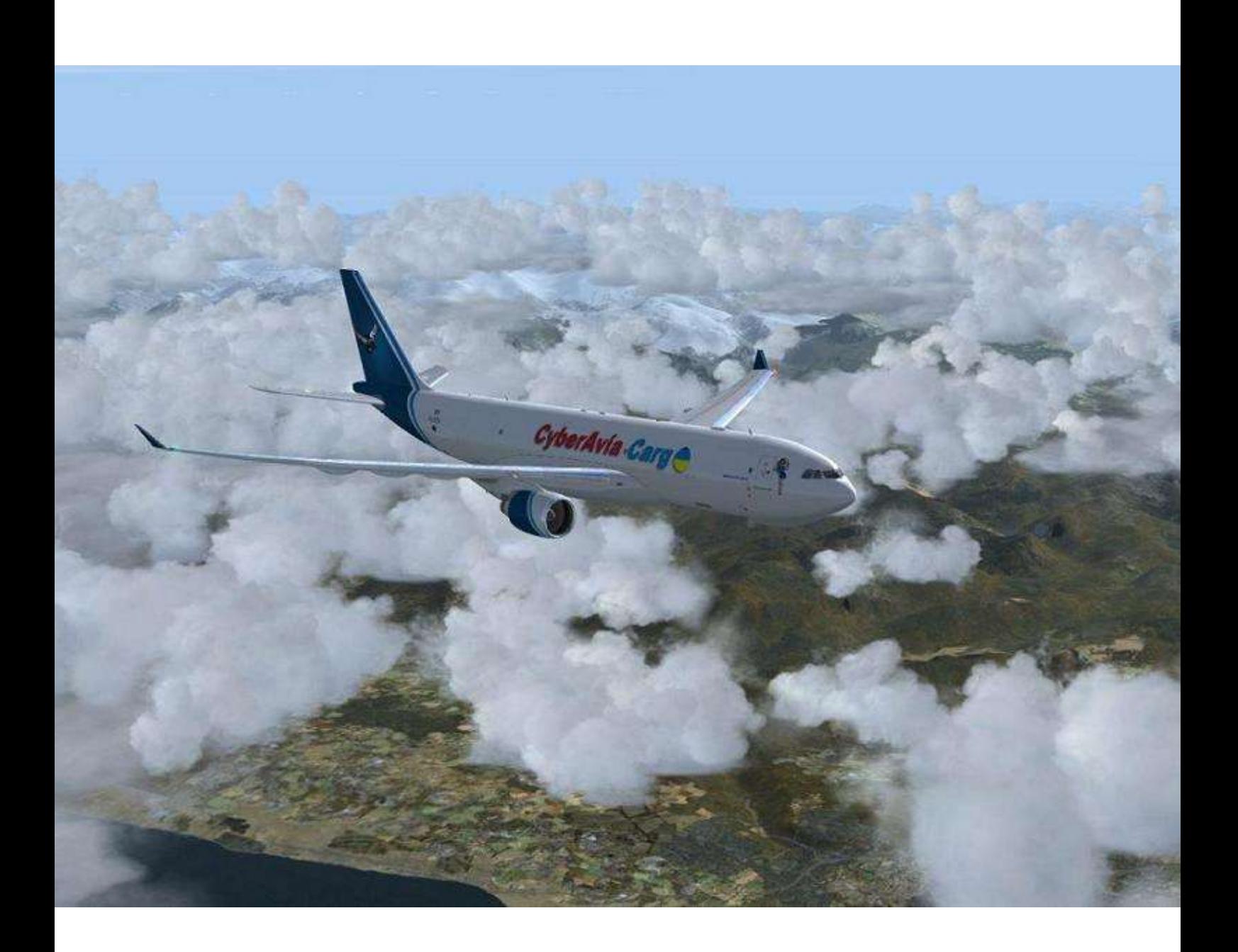

# **Cargo 2, « Le retour »**

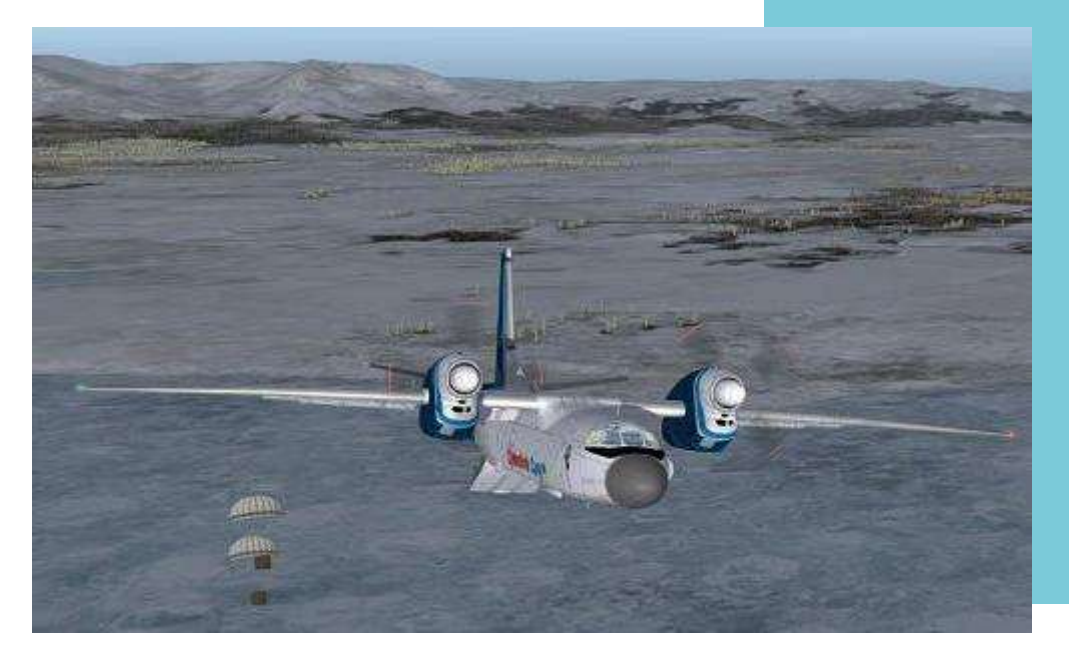

Vol Cargo 31 octobre 2018 Largage sur la plaine…

### **Des nouveautés chez Cargo...**

Bonjour,

Me voilà de retour. Avant tout je remercie Patrice pour le temps passé et je regrette juste de ne pas avoir pu lui être d'une grande aide. En effet, quand j'ai laissé ma suite à Patrice, les Cargos étaient au point mort (voir le précédent Cockpit).

On savait créer des nouvelles liaisons, les mettre en place, mais on n'arrivait pas à mettre à jour CIP. Depuis deux ans, j'essaie de comprendre et de chercher (vous me direz, vu mon niveau en informatique deux ans c'est bien la moindre des choses  $\circledcirc$ ).

Bref, c'est en essayant d'expliquer à mon épouse, de manière claire (elle a le même niveau informatique que le mien (3), que la lumière s'est faite...

Un peu de bidouille, un grand soutien de Ghislaine et la solution est trouvée !

Premier effet, nous avons pu mettre à jour les liaisons Cargo en Alaska, que Patrice et d'autres collègues avaient déjà créées mais sans pouvoir les intégrer a CIP.

La prochaine mise à jour sera pour la région USA et l'état de Washington. Cette région était presque prête au décès de Fabrice. Ce sera donc le point de départ du renouveau.

Mais, car il y un mais, pour l'instant on ne pourra pas créer de nouvelles régions (Comme les USA, L'Alaska…). En effet, la création d'une région nécessite une modification du logiciel d'administration (servant à créer ces régions) mais aussi de CIP et peut-être de la boite noire Cargo.

Toutes ces modifications ont un coût en temps de développement et je préfère garder ce temps (et il est précieux) pour finir de développer CIP.

Pas de soucis, la région USA est énorme et on pourra même développer du côté du Canada, en s'appuyant soit sur l'Alaska, soit sur la partie USA.

De même, avec la région "Hors région" nous pourrons nous attaquer à toute l'Europe.

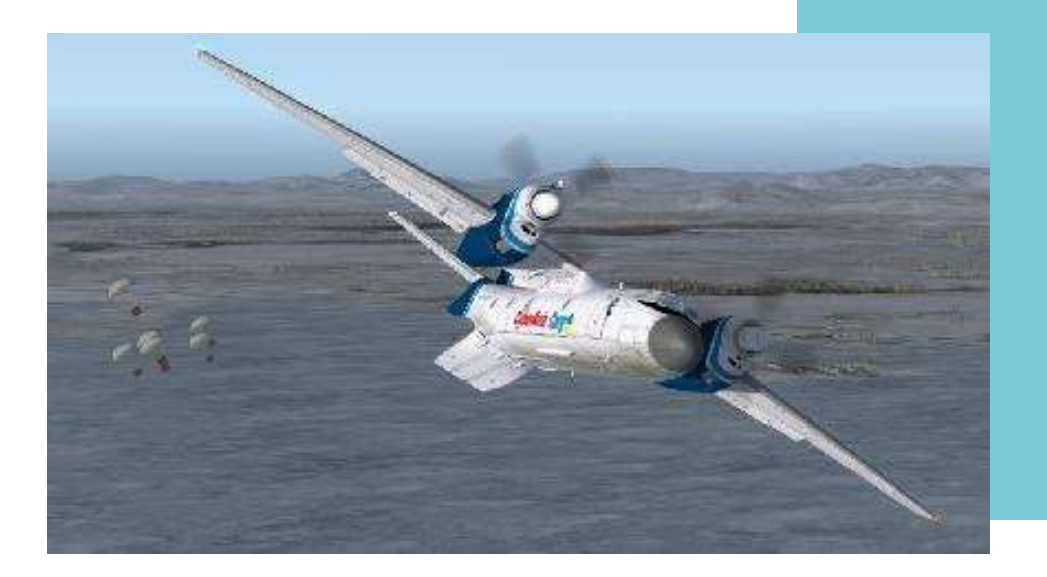

Largage terminé, on rentre !

### **On recrute chez Cargo...**

Et pour faire tout ça, il va me falloir de l'aide. Je fais donc appel à des volontaires et notamment au moins une personne qui souhaite s'investir plus en profondeur et avec laquelle je pourrais passer une suite et lui laisser les rennes de la division Cargo !

Je dispose de tutoriaux que Patrice et Ghislaine ont fait et qui vous seront d'une grande aide. Toutes les aides seront les bienvenues (comme faire des sauvegardes de vol ou des plans de vols sous FSX ou P3DV4).

Mais ça ne s'arrête pas là... Comme vous le savez, pour les vols Cargo, le choix des avions n'est pas libre. La texture Cargo est obligatoire et ce choix pour l'instant n'est pas appelé à évoluer (pour des simples raisons de codage et ensuite par volonté historique  $\circledcirc$ ).

Avec l'arrivée de P3D et du 64 bits, beaucoup de nos avions ne sont plus compatibles et notre choix est franchement restreint. La flotte est en cours de mise à jour mais nous manquons cruellement de peintres…

Alors, messieurs, mesdames, à vot'bon cœur pour aider les bénévoles !

Je sais que certains d'entre vous nous aident pécuniairement via l'association, ils ont droit à notre reconnaissance  $\odot$ , mais on aurait également besoin d'un coup de « main… d'œuvre » !

Le responsable de la flotte, Christian Daboudet, pourra vous donner des liens de tutos pour commencer à peindre avec des logiciels gratuits. D'ailleurs on va voir s'il n'est pas possible de mettre ces liens sur le site afin qu'ils soient accessibles à tous.

Voilà où nous en sommes, mais je vais arrêter de vous saouler et vous laisse profiter de votre "Cockpit", bonne lecture et au prochain numéro !

*Jean-Marie Corda, "Le Pacha"*

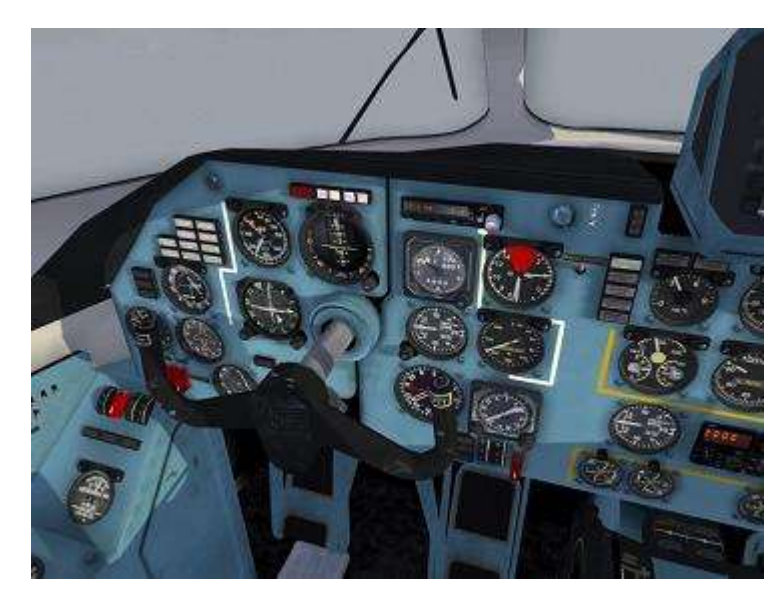

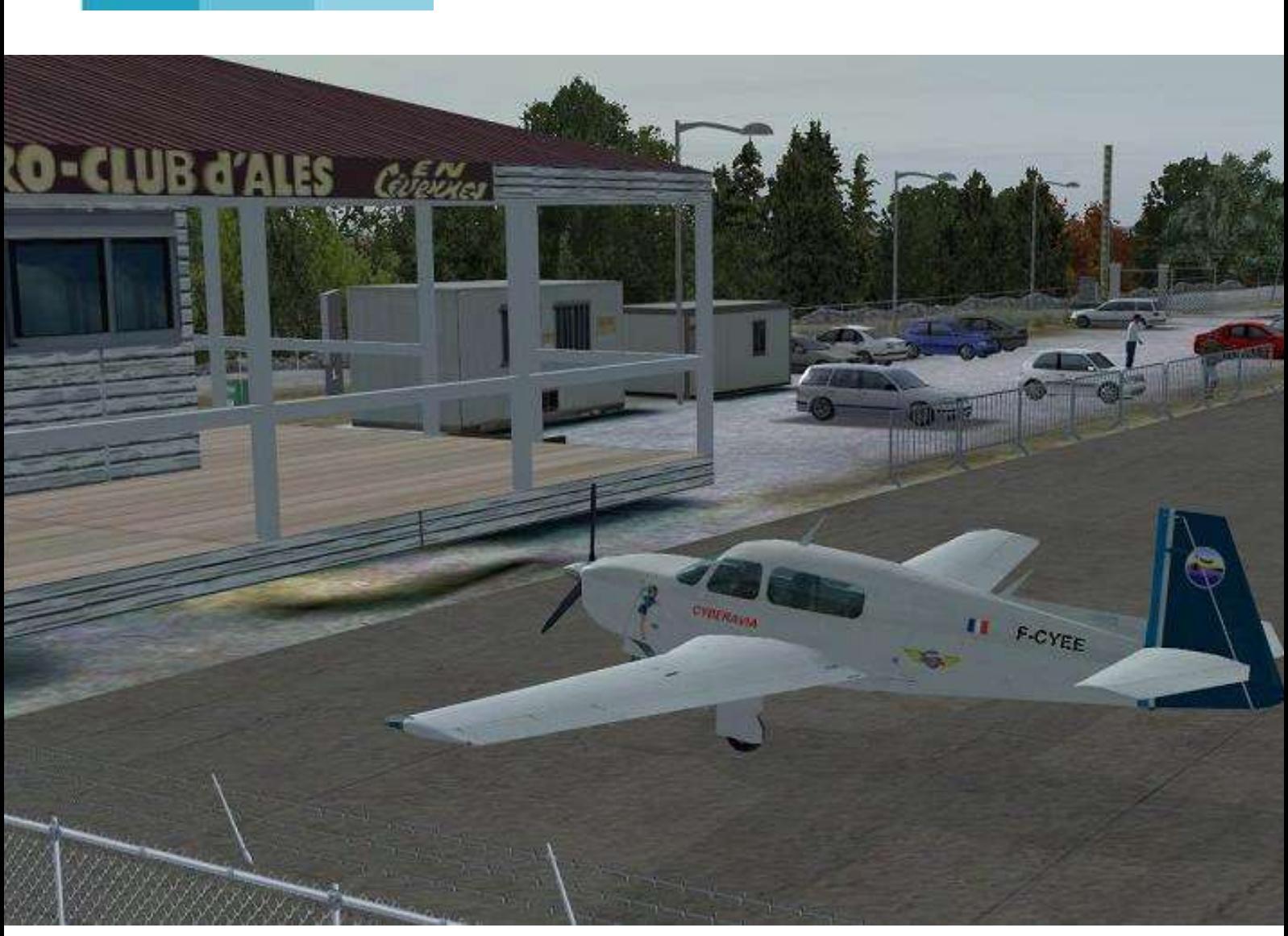

*Au départ de la mission défi FE502*

# **Les Missions**

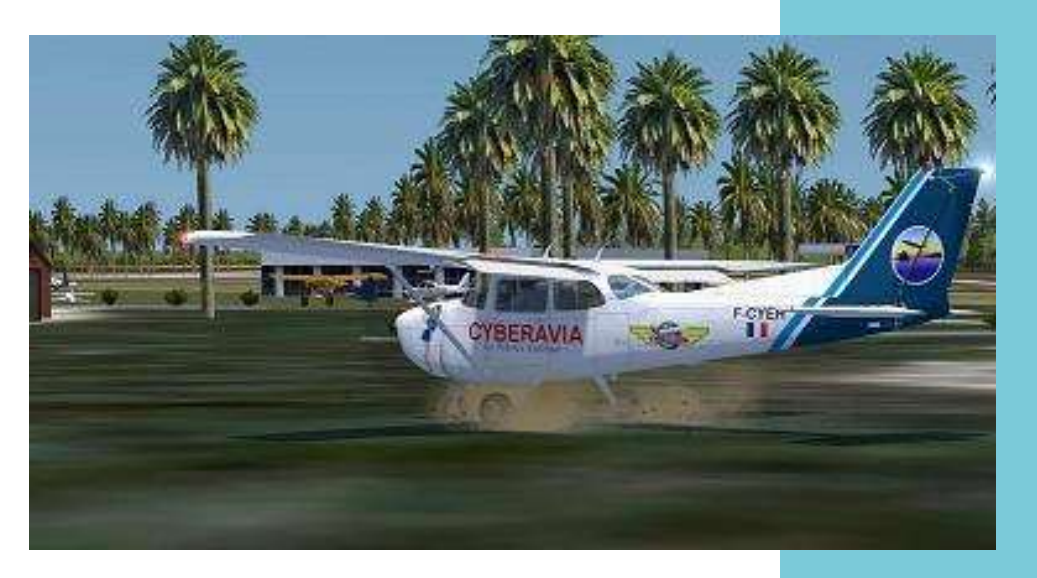

Mission Aéroclub Image de Jean-Marc Soulié "Michel arrive à TATP".

## **Quelques changements et des évolutions au sein de la compagnie…**

Bonjour à tous,

Depuis quelques temps, nous sommes en peine à relancer la division des missions, en ce qui concerne les missions défi : manque de propositions de la part des créateurs, manque de cadres pouvant vérifier les créations et surtout l'arrivée de P3DV4.

Marcus, le responsable actuel, ne peut plus assurer la continuité. Qu'il soit déjà remercié pour tout ce qu'il a fait au sein de la compagnie en tant que responsable (et bénévole !).

Dominique a assuré une partie de l'intérim mais nous avions besoin de volontaire pouvant assurer la continuité et ayant une connaissance dans la création des missions.

Si, au départ, Michel Thomas avait été pressenti, sa nouvelle vie de retraité très actif (©) nous laissait présager un "trou" possible dans le suivi.

Du coup, un appel à candidature a été fait en interne. Il est possible que la méthode ne plaise pas à tout le monde, mais ce qui importe pour l'instant est la relance et la continuité de l'activité.

Nous avons donc deux volontaires qui sont Serge Villez-Mognier et Patrice Jouan qui sont désignés comme coresponsables. Je pense que l'on pourra ajouter à ces deux compères Michel Thomas s'il en a toujours le désir et Dominique qui est l'historique de la division  $\odot$ 

Donc, si vous aviez des missions sous le coude, surveillez la ML, une fois que la reprise sera effective un message vous fera part de la prise en compte de nouveaux défis !

Et si vous vous sentez l'âme d'un créateur (de missions, de décors, etc.) ou d'un testeur, n'hésitez pas à contacter les compères pour proposer vos services.

Merci d'avance, Le Pacha

## **Quelques précisions…**

es missions "défi" sont des vols imaginés et mis en forme par les<br>pilotes CyberAvia... C'est donc l'un d'entre vous qui s'investit dans la réalisation et la description complète d'un vol, que les autres devront reproduire au mieux.

Depuis le début (c'est-à-dire la fondation de CyberAvia), construire une mission défi implique de suivre un "cahier des charges", qui est là pour lui donner une "unité de forme et de fond"

(packaging, documentation, etc.), qui vous facilitera sa prise en main.

Le "travail" de l'équipe des missions sur les missions "défi" est de recevoir les projets, vérifier la forme et le fond de la mission, les corriger si nécessaire (en relation avec le créateur), puis tester le vol.

Le test peaufinera l'ensemble et permettra également le calcul de la « durée de vol optimale ».

## oordination et tests, les rôles… Coordination et tests,<br>Les outils utilisés vous ont déjà été

présentés (cf "Cockpit" de mars 2017), attachons-nous ici aux rôles des uns et des autres…

#### **Les coordinateurs**

Notre Pacha vous a exposé qui va prendre la responsabilité des tâches : Patrice et Serge seront coordinateurs, chacun pouvant relayer l'autre si le besoin se fait sentir.

Deux BAL de notre site sont utilisées :

- "mission" est alimentée par les résultats et les éventuels incidents, elle reçoit le double des comptesrendus de vol envoyés aux pilotes. C'est une hot-line, dont j'assure actuellement la surveillance.
- "creation.mission" reçoit les projets de missions. Ces créations (pour la méthode, voir sur notre site le menu

"Missions", "Créer des missions") devront donc être examinées par la coordination, forme et fond.

Le fond : le choix de vol a beau être très libre, quelques écueils doivent être évités. Par exemple, nous avons toujours refusé "les VR déguisés" ! Et il arrive aussi que les missions soient tout simplement infaisables dans les conditions demandées… Si, si !

La forme : une documentation standardisée, où tous les besoins sont répertoriés, en bon français  $(\circledcirc)$ , l'état de l'avion "cold & dak", la conformité avec la documentation, les add-ons, jusqu'aux autorisations de publication éventuelles, c'est la partie la plus riche et complexe de ce premier contrôle...

Il arrive que le dialogue avec le créateur se prolonge, avec envois de fichiers et allers-retours divers.

Les éléments de décors ayant leur importance dans le déroulement du vol doivent être vérifiés (parfois même retouchés !), la disponibilité des ajouts au simulateur également, en vérifiant si possible leur pérennité s'ils viennent d'un site extérieur.

Enfin, après donc avoir retouché son contenu en fonction des constats cidessus, un paquet de test doit être constitué et mis à disposition des testeurs (sous la forme définitive de livraison d'une mission aux pilotes).

En tout état de cause, le coordinateur est très souvent dans

#### **Les testeurs**

Détaillé dans "Cockpit" de mars 2017, leur rôle est globalement de se mettre à la place du pilote qui va installer puis lancer la mission, tout en contrôlant l'ensemble des points relevés par le cahier des charges.

Ils devront de plus évaluer la "durée optimale" du vol et il leur faudra enfin se mettre dans la peau du débutant chez CyberAvia (donc débutant déjà familier du "B A BA" de la simulation) pour classer la mission selon sa difficulté et son type (réaliste, ludique, etc.).

L'outil de compte-rendu du testeur est la fenêtre "Edition d'une mission", de l'outil

### **Aux missions, "défi" ne rime pas avec "ennui" !**

l'obligation de faire lui-même un premier essai de la mission avant de la délivrer en test…

Les testeurs sont ensuite libres de puiser sur le site les missions à tester et de dérouler leurs opérations.

Dernier rôle des coordinateurs,

l'animation de l'équipe : signaler les nouveaux tests, vérifier l'avancement des travaux, appeler à la concertation, réaliser des arbitrages divers, voire le recrutement pour étoffer les effectifs.

À tout cela, ajoutons la sollicitation des pilotes pour rechercher de nouvelles propositions de missions défi et la participation aux travaux de certains créateurs, on a de l'occupation à la coordination !

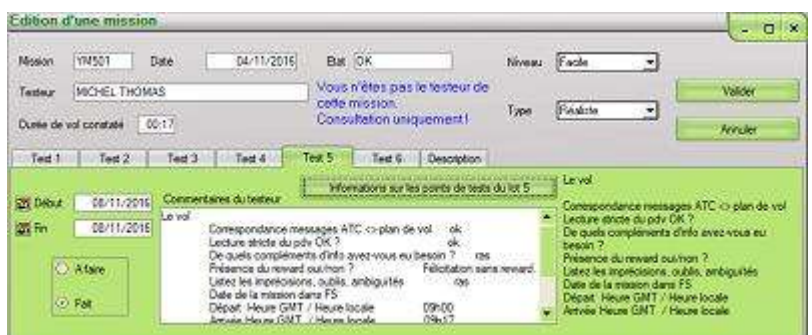

*La fenêtre "Edition d'une mission"*

de test. Elle lui permet de décrire son test et le guide avec ses multiples onglets commentés. Notez que chaque testeur a accès (en lecture seulement) aux autres tests que les siens.

Vous connaissez maintenant l'envers du décor des missions défi. En espérant que, loin de vous décourager  $\odot$ , cela vous aura incité à participer (nous recruterons certainement) et mieux, à nous confier vos créations originales !

Dominique Vialet - FCY-DVI

## **Une petite analyse comportementale ?**

quoi reconnait-on un pilote chevronné de CyberAvia dans<br>la vie de tous les jours ?

sur la Liste CyberAvia - a été le fait de notre regretté "Prez", Fabrice Erdinger) (La première publication de ce texte -

#### es premiers symptômes Sur deux lignes. n de L

 $\overline{a}$  $\frac{1}{2}$ • Sur votre trousseau clés, vous avez un fanion rouge : "Remove before flight".

l'arti cle

- Avant d'entrer dans votre voiture, intro duit vous faites le tour de celle-ci pour la visite prévol, vous ôtez le cache protecteur de l'antenne radio.
- Vous n'effectuez pas une marche sculpture de la provincia de la provincia de la provincia de la provincia de la provincia de la provincia de l<br>Segundo de la provincia de la provincia de la provincia de la provincia de la provincia de la provincia de la arrière, mais un PushBack.
- À la fin de la bande d'accélération l'arti de l'autoroute, vous rentrez les trains et contrôlez les trois vertes.
- Vous demandez à votre passager de faire vérifier les toboggans et de contrôler les portes opposées.
- $er$ téléphonez pour dire "je suis en courte finale". arrivant chez vous, vous
- $\bullet$  Vous TOMTOM mais d'un FMC. ne disposez pas d'un
- Vous ne disposez pas d'un tableau de bord mais d'un FMS.
- à de Les fréquences de l'autoradio vont 118,000 à 136,000 MHz,

Si vous ne vous reconnaissez pas dans cette description, ne vous inquiétez pas, rien n'est perdu, peutêtre êtes-vous simplement en phase d'incubation du mal !

Dominique Vialet - FCY-DVI

uniquement.

- Vous respectez la limite de 250 sur les nationales.
- Au boulot, vous saluez votre supérieur hiérarchique par : hello Captain !
- À la maison, c'est au dixième "On mange ça va être froid !!" que vous enclenchez la touche pause.
- Une réunion entre potes est toujours sur Teamspeak.
- Au téléphone vous ne dites pas allo, mais annoncez votre indicatif.
- Vous ne dites jamais oui ou non mais "affirmatif" ou "négatif" (cela est valable aussi pour les militaires…).
- Le matin au boulot vous n'avez pas des petits yeux parce que vous avez "joué" toute la nuit, mais à cause du décalage horaire.

Et, attention, ce ne sont que les **premiers** symptômes...

#### **Cockpit mars 2019 39/39**